**REPUBLIQUE ALGERIENNE DEMOCRATIQUE ET POPULAIRE MINISTERE DE L'ENSEIGNEMENT SUPERIEUR ET DE LA RECHERCHE SCIENTIFIQUE**

*Université de Mohamed El-Bachir El-Ibrahimi - Bordj Bou Arreridj*

 **Faculté** *des Sciences et de la technologie* 

ں الا برا ہبہ

*Département Génie mécanique*

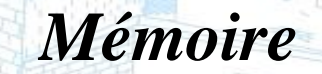

*Présenté pour obtenir* 

**LE DIPLOME DE MASTER**  FILIERE : **Génie mécanique Spécialité : énergetique**

Par

 **BOUSDID IMAD EDINNE FEDJIRI NABIL**

*Intitulé*

Réfoidissement par air forcé d'un bloc générateur de la chaleur

*Soutenu le : …………………………*

*Devant le Jury composé de :* 

*Nom & Prénom Grade Qualité Etablissement M. MCB Président Univ-BBA M. Hamimid saber MCB Encadreur Univ-BBA M. …. Examinateur Univ-BBA*

*Année Universitaire 2021/2022*

# **REMERCIENTS**

<span id="page-1-0"></span>.Je remercie tout d'abord, ALLAH, le tout puissant qui nous éclaire le bon chemin et qui nous donne le courage et le pouvoir pour réaliser ce travail.

Je remercie vivement et chaleureusement mon encadreur Monsieur H.SABER professeur l'Université de Mohamed El-Bachir El-Ibrahimi - Bordj Bou Arreridj. Je le remercie pour son aide et ses conseils qui ont contribué à la réalisation de ce travail.

Enfin, nos profonds remerciements vont à nos chers parents, frères et sœurs, pour leurs soutiens et leur confiance en nous, sans oublier nos amis et nos camarades en particulier. Et tous ceux qui ont contribué, de près ou de loin à la réalisation de notre projet.

Nous remercions également, les membres du jury qui ont accepté d'examiner et de juger ce modeste travail.

# **Dédicaces**

# **DEDICACES**

# A Nos parents

<span id="page-2-0"></span>Grâce à leurs tendres encouragements et leurs grands sacrifices, ils ont pu créer le climat affectueux et propice à la poursuite de nos études.

 Aucune dédicace ne pourrait exprimer notre respect, notre considération et nos profonds sentiments envers eux.

 Nous prions le bon Dieu de les bénir, en espérant qu'ils seront toujours fiers de nous.

# A nos très chers frères et sœurs

On vous dédie ce travail en vous souhaitant un avenir radieux, pleins de bonheur et de succès. Que dieu, le tout puissant, vous préserves et vous procure santé et longue vie.

# A nos ami(e)s et nos collègues

En témoignage de l'amitié qui nous unie et des souvenirs de tous les moments que nous avons passé ensemble, on vous dédie ce travail et on vous souhaite une vie pleine de réussite et de bonheur.

A tous nos professeurs qui nous ont enseigné ou aidé.

# <span id="page-3-0"></span>**Résumé**

On se propose une étude numérique basée sur la méthode des volumes finis sur le comportement dynamique et thermique d'un écoulement d'air forcée dans une cavité carrée ventillée muni d'un bloc chauffant. Cette configuration constitue un modèle pour le refroidissement des composants électronique, moteurs thermique ou de touts systèmes produisant l'énergie thermique dans les centres nucléaires. Le transfert thermique entre l'air et le bloc, la distribution de température dans le bloc et à la sortie de la cavité seront discutées.le but de ce travail consiste à trouver la manière adéquate pour assurer un bon refroidissement de ces générateurs dechaleur.

**Mots clés** : Convection forcée; source chauffante; refroidissement; volumes finis.

# **Abstract :**

We propose a numerical study based on the finite volume method on the dynamic and thermal behavior of a forced air flow in a ventilated square cavity equipped with a heating block. This configuration constitutes a model for the cooling of electronic components, thermal engines or all systems producing thermal energy in nuclear centers. The heat transfer between the air and the block, the temperature distribution in the block and at the exit of the cavity will be discussed. The purpose of this work consists in finding the adequate way to ensure a good cooling of these heat generators.

**Keywords**: Forced convection; heating source; cooling; finished volumes.

**ملخص** :

نقترح دراسة عددية تعتمد على طريقة الحجوم المحدودة على السلوك الديناميكي والحراري لتدفق الهواء القسري في تجويف مربع مهوى ومجهز بكتلة تسخين. يشكل هذا التكوين نموذ ًجا لتبريد المكونات الإلكترونية أو المحركات الحرارية أو جميع الأنظمة المنتجة للطاقة الحرارية في المراكز النووية. سيتم مناقشة انتقال الحرارة بين الهواء والكتلة وتوزيع درجة الحرارة في الكتلة وعند خروج التجويف ، والغرض من هذا العمل هو إيجاد الطريقة المناسبة لضمان تبريد جيد لمولدات الحرارة هذه.

**الكلمات الرئيسية**: الحمل القسري. مصدر تدفئة تبريد؛ مجلدات منتهية.

# **Sommaire**

# **Chapitre I TABLE DES MATIERES**

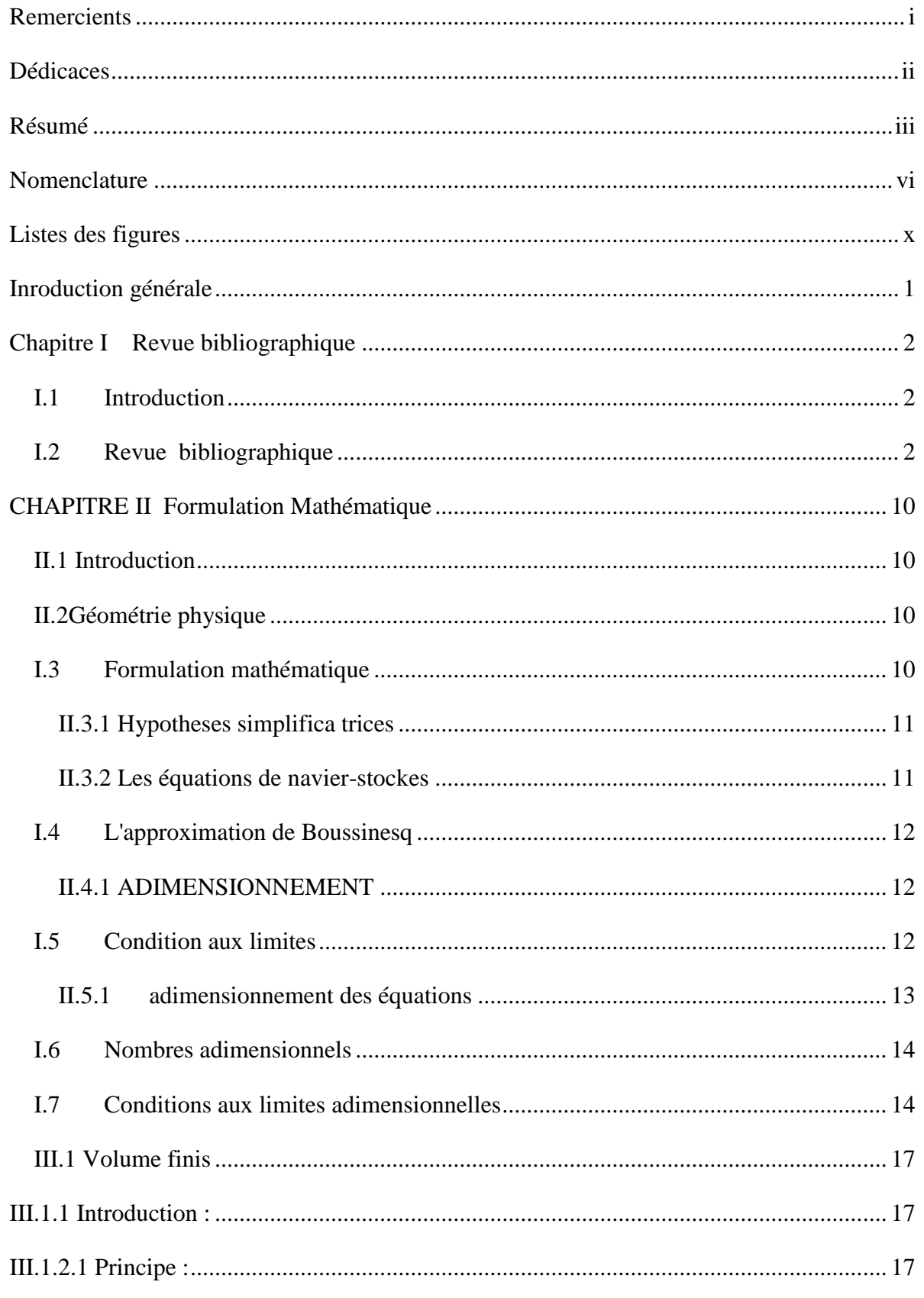

# **Sommaire**

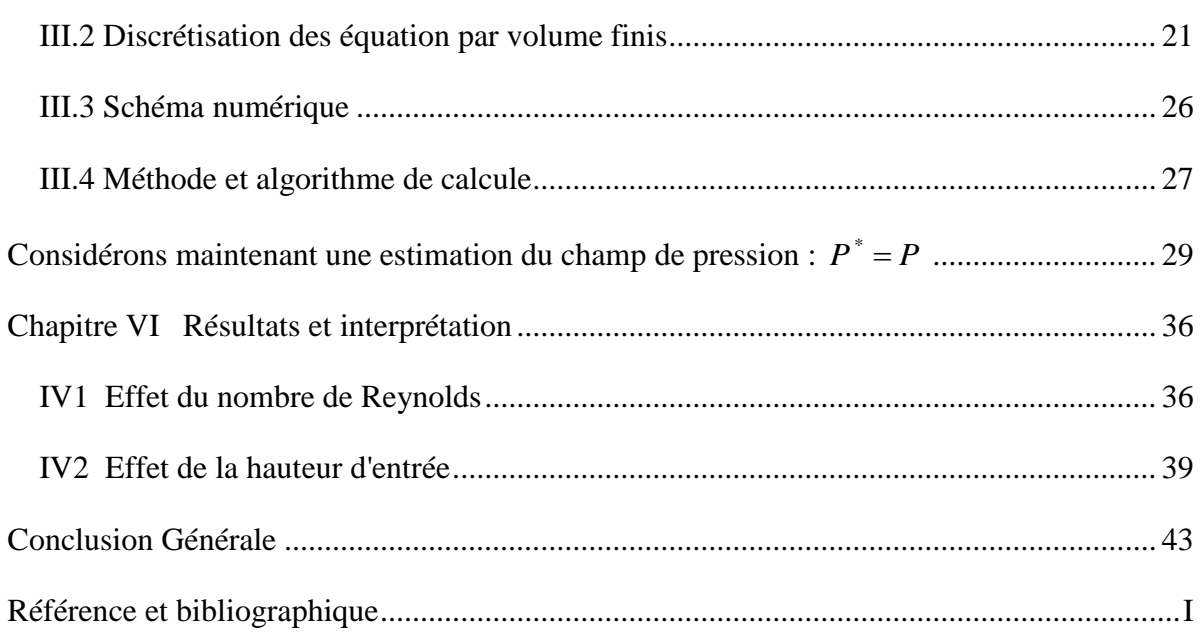

# <span id="page-6-0"></span>**NOMENCLATURE**

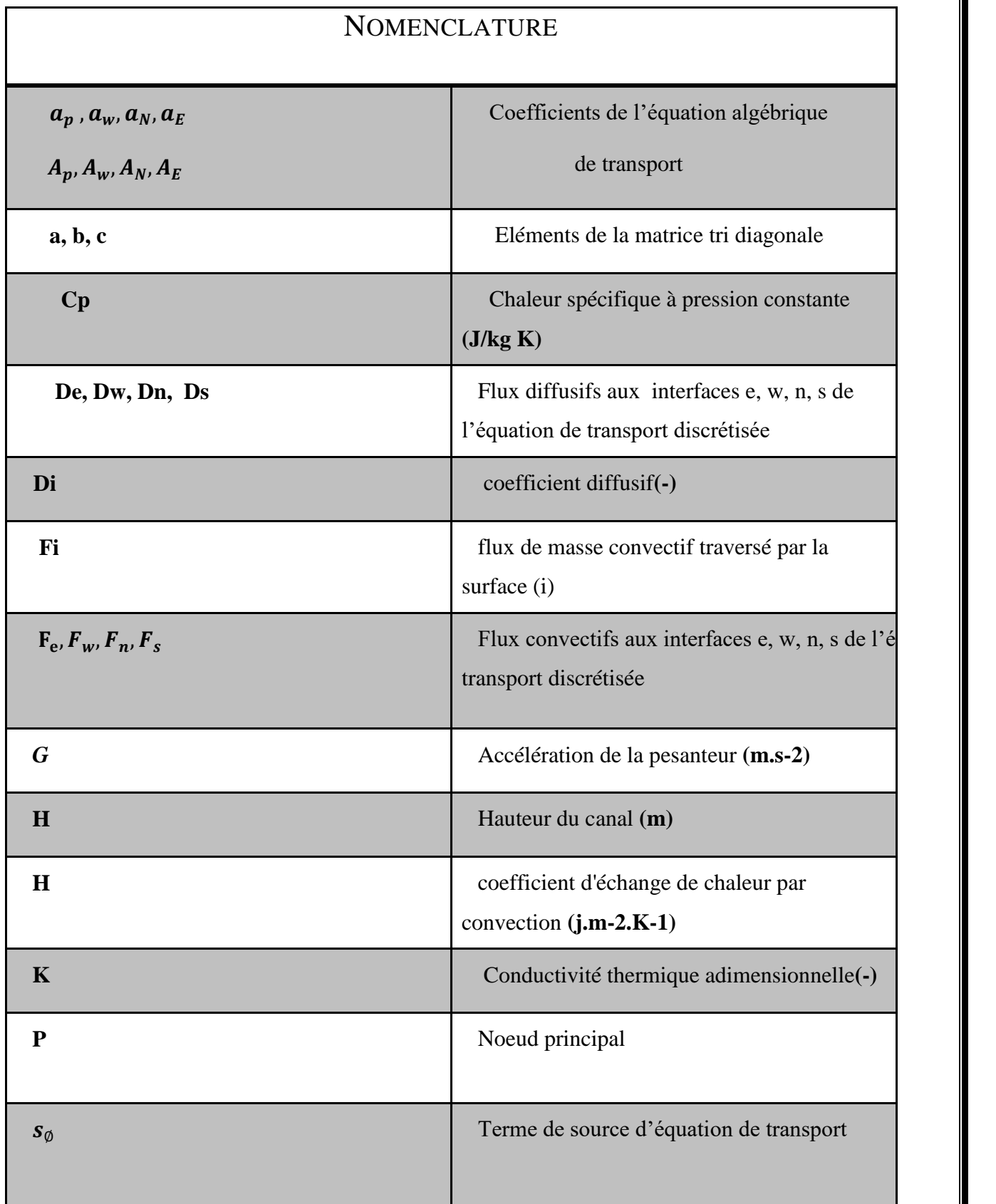

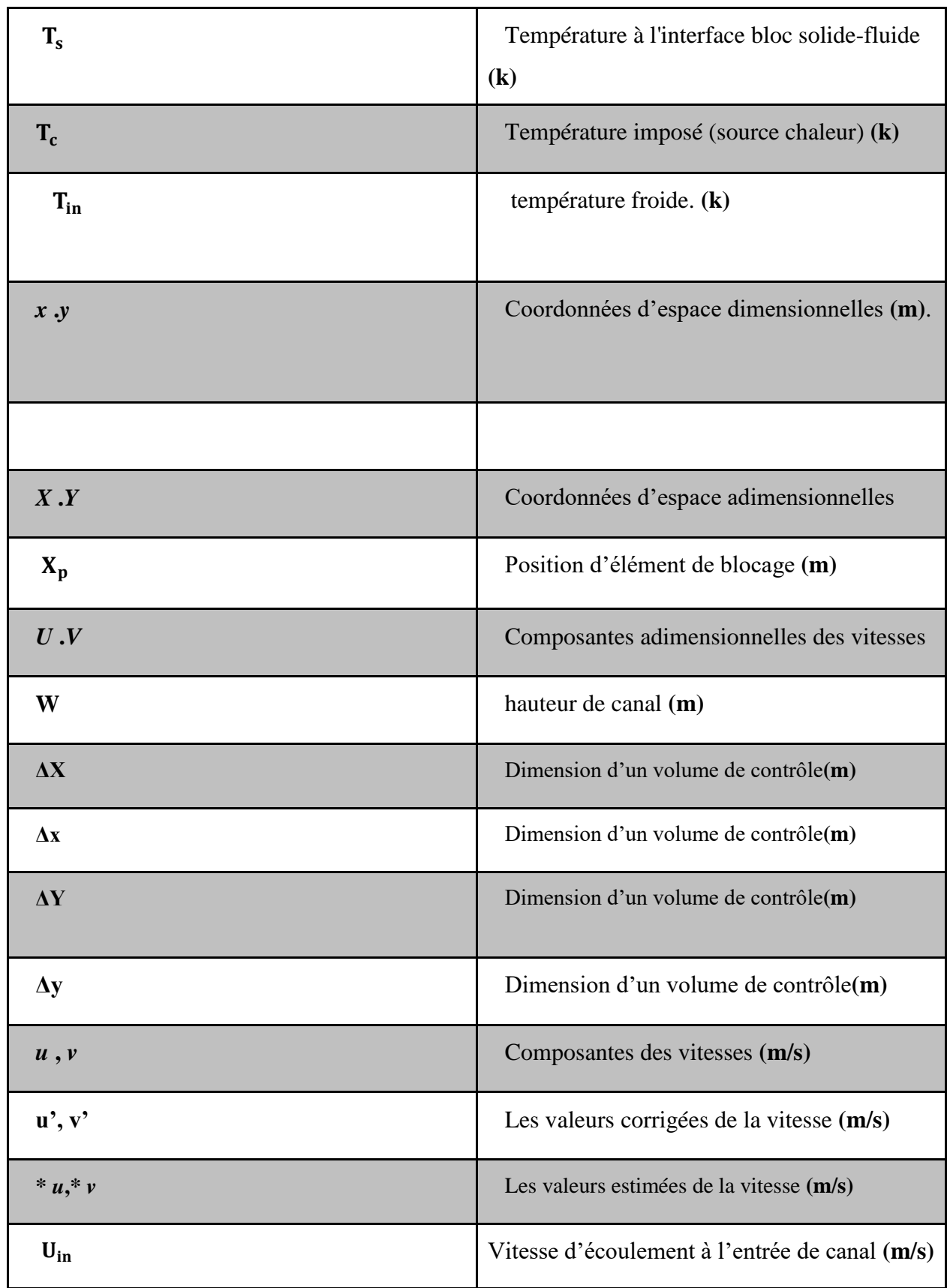

# **Nombres Adimensionnels**

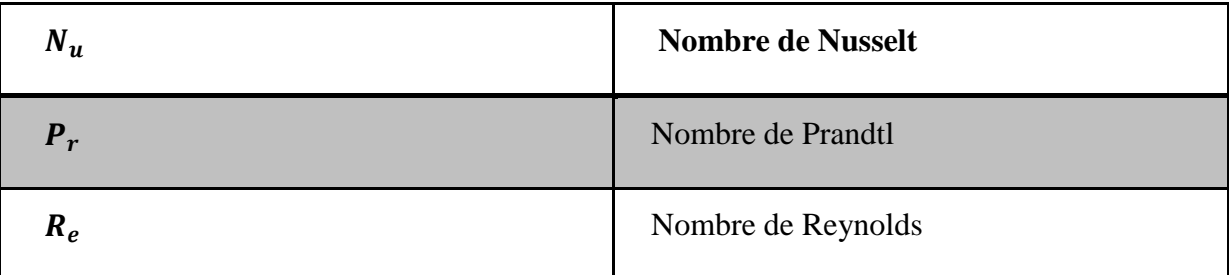

# **•** Symboles Grecs

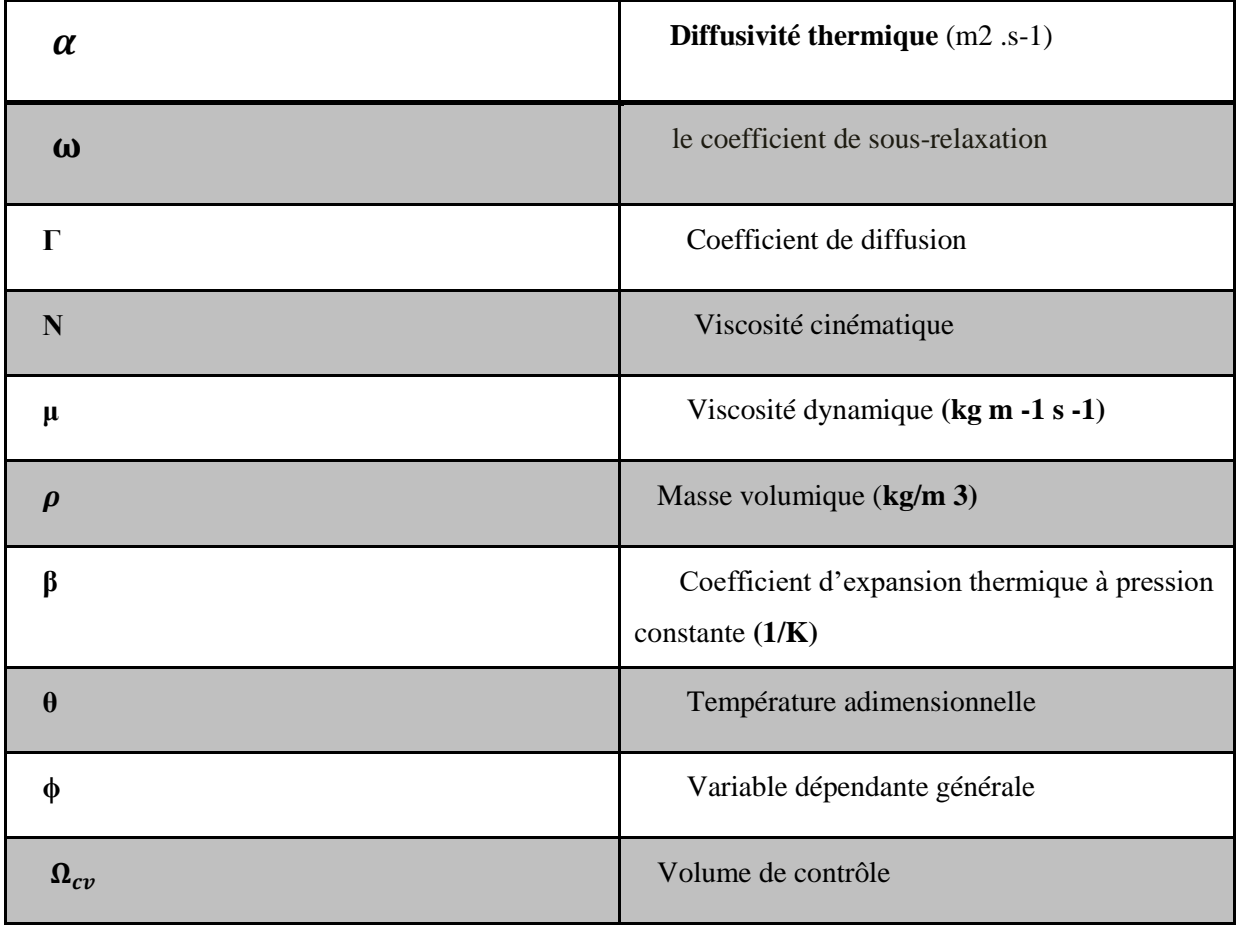

# **Indices et exposants**

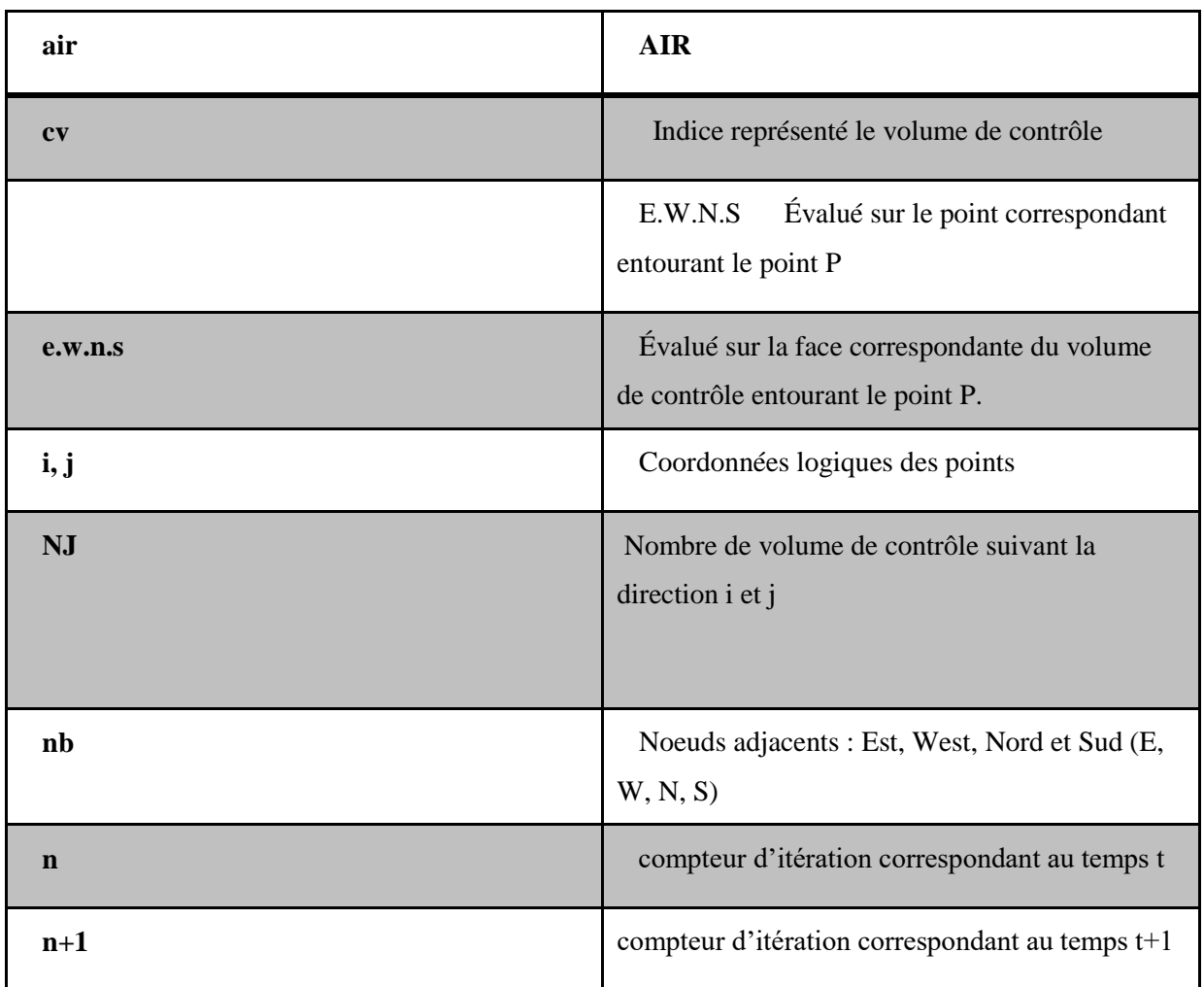

.

# **Liste des Figure**

# <span id="page-10-0"></span>**LISTES DES FIGURES**

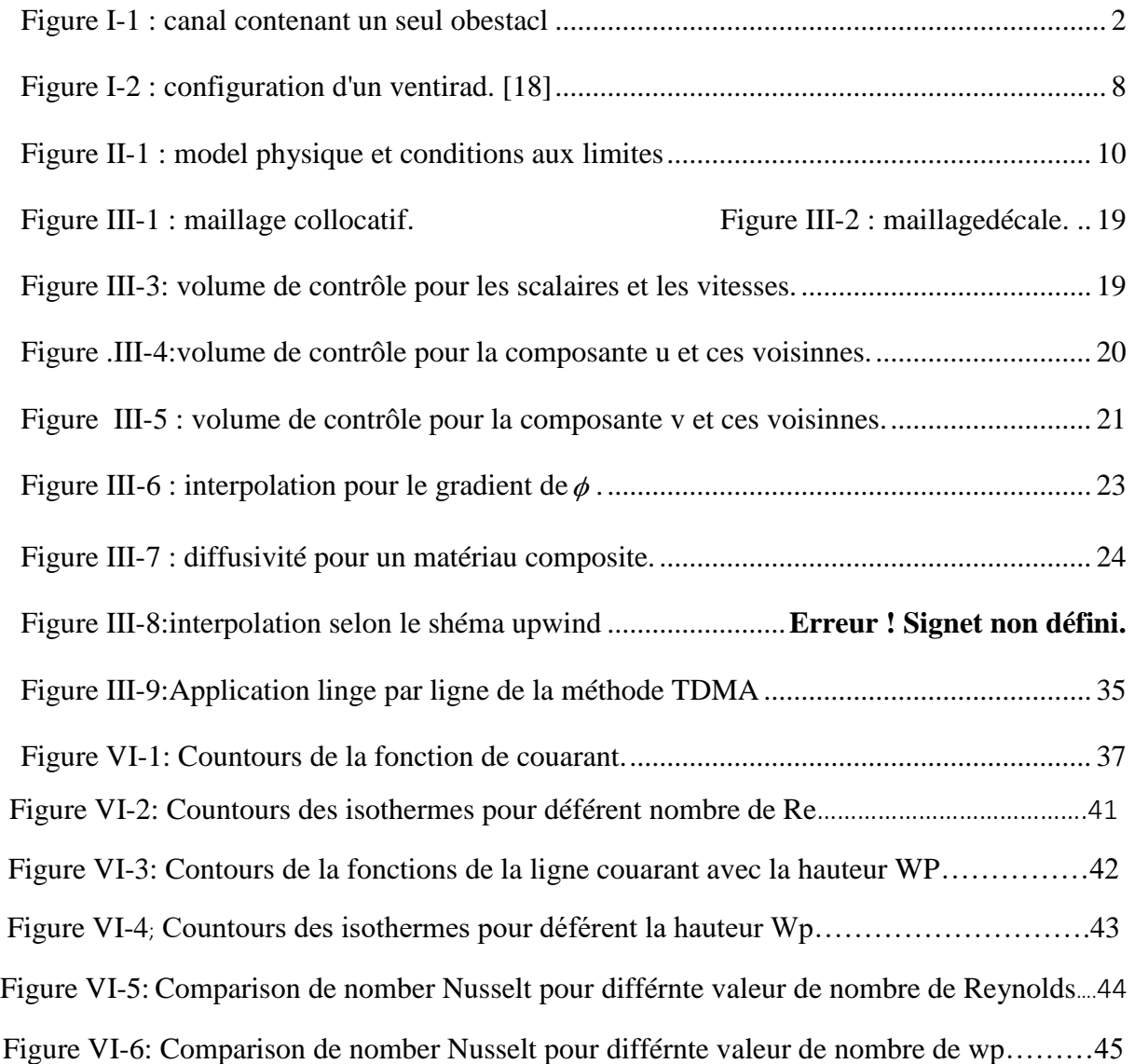

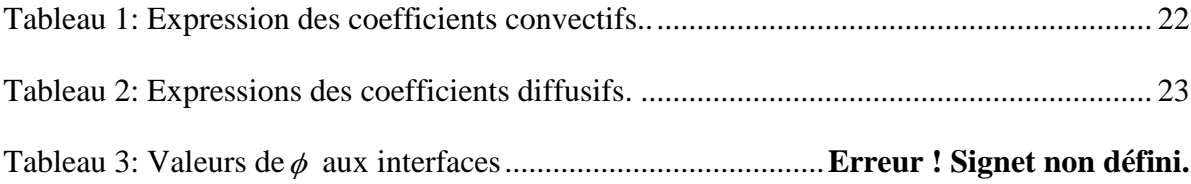

# **Introduction générale**

# <span id="page-12-0"></span>**INRODUCTION GENERALE**

Le transfert de chaleur se produit souvent dans la nature et dans différents systèmes industriels. il résulte d'une interaction complexe au sein ou entre un environnement une fois qu'il y a un gradient de température. Cette interaction est responsable de diversité des flux résultants. La convection est l'un des quatre modes(conduction, convection forcée, rayonnement, changement de phase) pour le transfert de chaleur importance vitale tant dans le domaine de base que dans les domaines de applications telles que la climatisation et le chauffage dans le secteur de l'habitation, refroidissement dans les thermostats, les systèmes mécaniques ou électroniques, systèmes de chauffage à fluide (air ou eau) comprenant des capteurs solaires, pour ce mode de transfert de chaleur (convection) on distingue : la convection forcée, dans lequel le mouvement du fluide est produit par une action extérieure (pompe, ventilateur, vent ..) et la convection naturelle ou libre, qui résulte du mouvement du fluide simplement la différence de densité entre les régions chaudes et froides dans liquide en présence d'un champ gravitationnel. Depuis plusieurs décennies, le transfert de chaleur la convection forcée a également fait l'objet de nombreuses recherches et présentations champ d'application varié.

Le premier chapitre est consacré à la recherche bibliographique sur les différents travaux numériques, analytiques et expérimentaux réalisés sur le terrain pour un certain nombre d'études antérieures concernant la les cavités ventillées et le refroidissement.

Dans le deuxième chapitre, nous présentons la géométrie physique étudiée et les relations mathématiques décrivant le probleme étudié : les équations tirées des lois de conservation de la masse, de la quantité de mouvement et de l'énergie, en plus, des hypotheses simplificatrices du probleme et la mis en forme adimensionnelle des équations et les conditions aux limites.

Dans le troisième chapitre, à l'aide de la méthode des volumes finis, nous présentons les outils de simulation pour la modélisation numérique du probleme étudié.

La présentation et la discussion de quelques résultats de simulation numérique ont été étudiés dans un quatrieme chapitre.

Et on termine notre travail par une conclusion générale sur l'ensembles des résultats obtenus de la modélisation mathématique et numérique.

# Chapitre I

# Revue

bibliographique

# <span id="page-14-0"></span>**CHAPITRE I REVUE BIBLIOGRAPHIQUE**

# <span id="page-14-1"></span>**I.1 INTRODUCTION**

Lorsque le mouvement de fluide est placé sur le système par une cause mécanique externe (pompe, ventilateur, etc. ), il est connu comme convection forcée. La convection est définie comme le mouvement d'un fluide par des moyens mécaniques indépendants des sources thermiques présentes dans le système physique étudié. Dans cette situation, le fluide échange de la chaleur, mais les différences de température n'ont aucun effet sur son débit.Voici quelques études antérieures liées à ce phénomène [1,3,5,6]

# <span id="page-14-2"></span>**I.2 REVUE BIBLIOGRAPHIQUE**

**Young et al**. ont étudié numériquement la convection forcée pour un Dans un conduit avec une rangée de barrières chauffantes fixées à sa paroi, un fluide compressible est présent Réduit (figure 1). Ils ont examiné comment le nombre, la hauteur, la largeur et la longueur de Reynolds affectaient les résultats. La distance entre les obstacles et leur conductivité thermique. Les découvertes révèlent que Toutes ces variables ont un impact significatif sur la fluctuation du nombre moyen de Nusselt. Au sein du fluide, composantes de la distribution de la vitesse et de la température. [1]

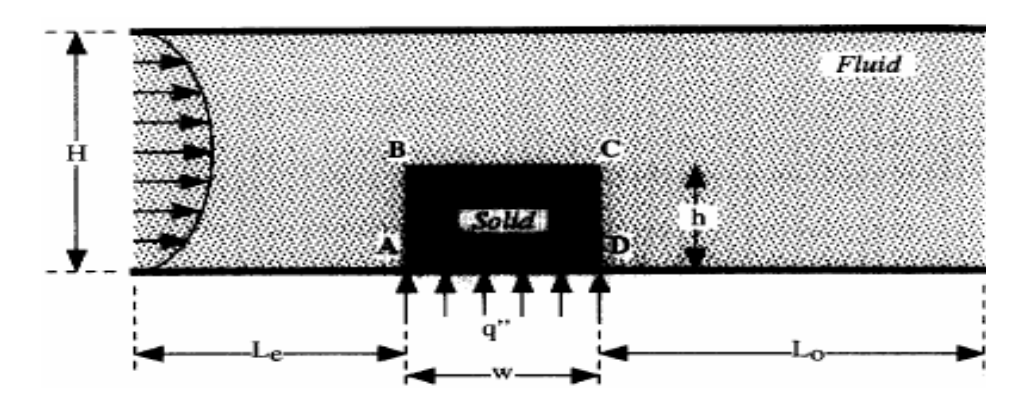

<span id="page-14-3"></span>**Figure 0-1** : canal contenant un seul obestacl

**Bhowmik et Tou.** ont mené une série d'expériences pour étudier le transport de chaleur en convection forcée transitoire monophasée. Quatre (4) sources de chaleur sont installées dans un canal vertical rectangulaire de l'appareil expérimental. L'eau est utilisée comme liquide de refroidissement, et le débit a une large gamme de nombres de Reynolds en fonction de la longueur de la source de chaleur, allant de 800 à 2625 en mode laminaire. Le transfert de chaleur est étroitement lié au nombre de sources et au nombre de Reynolds, selon des études expérimentales. Les résultats révèlent également que plus la hauteur du composant est élevée, plus le transfert de chaleurs est important. **[2]**

Le cas de la convection forcée d'un écoulement piston est discuté par **A.Barletta et E.Zanchini** .Dans un tuyau circulaire, un fluide newtonien à dissipation visqueuse dans la zone d'entrée thermique est considéré. Il existe trois types de flux dans le pipeline. Le premier est un flux constant de chaleur ; le second est un flux de chaleur variant linéairement le long de l'axe. Le troisième est un flux à variation axiale exponentielle. Les auteurs proposent une solution au problème. Des techniques d'analyse et de transformation de Laplace sont utilisées pour résoudre des équations. Il existe de nombreux visuels disponibles pour le Nu. **[3]**

**Oronizio et al.** ont étudié la convection forcée avec un nano fluide (Al2O3/eau) dans un canal bidimensionnel à nervures carrées et rectangulaires, en tenant compte des pourcentages volumiques de nanoparticules allant de 0% à 4% et de la quantité de nanoparticules dans le canal . L'âge de Reynold varie de 20 000 à 60 000. La recherche est effectuée avec l'utilisation d'un code FLUENT. Son objectif est de trouver des configurations de nervures qui se traduisent par des coefficients de En présence de nano fluides, un transfert de chaleur élevé et des pertes de charge négligeables sont possibles. À partir de L'introduction de nanoparticules augmente les deux coefficients, selon les simulations. Dans le canal strié, transfert de chaleur et chutes de pression. Les coefficients de Nusselt, Pour les formes carrées et rectangulaires, p/e = 8 et 10 ont été notés plus haut**. [4]** 

**M. dalila** a réalisé une étude numérique de la convection mixte Laminaire dans une cavité carrée .Les deux parois latérales de la cavité sont soumises à une température froide constante tout en se déplaçant à vitesse constante .Une longue source de chaleur se trouve au milieu du mur , mesurant quatre mètres et demi . C'est un cas de cavitation. La simulation d' un composant électronique .Tous les autres composants alésage-supposés-adiabatiques.

3

Équations pour la conservation de la masse et de la quantité de mouvement , ainsi que L'énergie qui contrôle le phénomène de convection laminaire mixte est transformée en un modèle mathématique basé sur la formulation de la fonction – le courant de Foucault. Le Pour résoudre le système d'équations précédemment obtenu, vous devez d'abord intégrer les conditions initiales .L' énergie qui contrôle lephénomène de convection mixte laminaire est transformée en un modèle mathématique basé sur la formulation de la fonction (ψ )– le courant de Foucault ( ω).

Pour résoudre le système d' équations précédemment obtenu , vous devez d' abord intégrer les conditions initiales .Dans cette étude, la méthode des différences finales a été utilisée .Le système en rapprochant les dérivées partielles avec les Différences limitées, nous estimons les équations qui résolvent notre problème. Lès équations d' estimation du modèle mathématique sont utilisées .Pour l' instruction Runge-Kutta 4 , il existe une méthode explicite .La terminologie et les dérivés sont distribués.En utilisant le schéma central du quatrième ordre, les particules du premier ordre (terme source de l' équation de conservation de l'énergie , Vitesses) sont générées, tandis que les conditions sont spécifiées .Les forces convectives sont calculées dans la direction du vent à l' aide du diagramme de classe III de Kawamura .L'effet du nombre de Richardson sur les champs dynamiques et thermiques ainsi Seul le coefficient de transfert de chaleur a été vérifié. Nous avons pu montrer,L' impact du nom de Richardson sur les champs dynamiques et thermiques , ainsi que Seul le coefficient de transmission thermique a été testé. avons pu démontrer , Selon la valeur du nombre de Richardson, il existe plusieurs structures différentes pour le flux Liquide dans la cavité. **[5]**

**Kessi .f et al.**il a fait une étude numérique du transfert convectif forcé d'un flux d'air à vitesse uniforme à L'entrée est un canal rectangulaire horizontal ouvert, contenant un composant électronique (source de chaleur) sur sa paroi inférieure.Méthode des volumes finis pour isoler les équations déterministes de flux de chaleur en régime permanent et algorithme de Simpler pour les résoudre. montré Les résultats sont que le nombre de Reynolds( Pr=0.71), (10≤Re≤200), et l'obstruction partielle de l'écoulement, auraient un effet significatif sur l'augmentation du nombre de Nusselt au niveau du composant amélioration ainsi le transfert de chaleur au l'intérieur du canal. **[6]**

**M.Adnani et al .**étude numérique de la convection mixte dans une cavité carrée en présence d'un bloc froid à l'intérieure de la cavité. L'étude a été faite en fonction du nombre de Richardson et en fonction du sens du mouvement des parois horizontales de la cavité.

Les résultats indiquent que dans toute les situations le transfert de chaleur et le champ d'écoulement augmentent avec l'augmentation du Ri. En revanche, aux faibles gradients de températures le transfert thermique varié en fonction du sens du mouvement des parois horizontales et tend vers des situations invariantes indépendamment du sens du mouvement à des valeurs très élevées de Richardson. **[7]**

**Habchi et Acharya.** ils ont effectué une étude numérique de la convection d'air mixte dans des canaux verticaux, dont l'un était considéré comme une paroisse chauffée avec des obstructions, tandis que l'autre était considéré comme adiabatique ou chauffé (dans les deux cas).

Les résultats montrent qu'aux nombres de Richardson inférieurs, lorsque Ri augmente, la vitesse maximale est proche des parois adiabatiques et chaudes. Derrière les obstacles avec des changements de température minimes, un flux inverse est attendu. Lorsque le nombre de Richard diminue, le nombre de Nusselt augmente devant l'obstacle et au niveau de l'obstacle**.[8 ]**

**Dalel HELEL et Noureddine BOUKADIDA** .étude numériquement le transfert bidimensionnel de chaleur et Qualité des milieux poreux insaturés et indéformables lors du séchage Flux laminaire d'air humide dans le canal horizontal à convection forcée. Modèle utilisé D'une part, dynamique, thermique et La masse, quant à elle, est la variabilité des coefficients de transfert de chaleur et de masse.

Les résultats montrent l'effet de la Variabilité des coefficients d'échange thermique et massique sur les profils spatio-temporels De la teneur en eau, de la température et de la pression dans le milieu, ainsi que l'influence de L'écartement des deux plaques du canal. L'augmentation de cet écartement conduit à une durée De séchage plus longue. **[9]**

**N. HDHIR et al .**Leur étude porte sur la prédiction du flux convectif naturel dans une enceinte partiellement chauffée remplie de milieu poreux. Les effets de plusieurs paramètres régissant cet écoulement, à savoir la structure de l'écoulement et la répartition du champ de température, notamment le taux moyen de transfert de chaleur, sont prédits, analysés et expliqués. Ces paramètres se résument au nombre interne de Rayleigh (RaI), au nombre de Darcy (Da) et à la porosité du milieu, ε. Les simulations ont été réalisées à l'aide de méthodes numériques basées sur la méthode des volumes finis implémentée dans le code « NASIM ». Dans le cas de la thermogenèse (RaI>0) ou de l'absorption (RaI<0), les structures fluides sont bicellulaires. De plus, des changements brusques ont été observés dans l'isotherme entre la

génération et l'absorption de chaleur. Il a été noté que l'absorption (RaI< 0) surestime le taux de transfert de chaleur moyen. **[10 ]**

**R. Soualmi et al.**ont étude numériquement la circulation d'air Par convection naturelle dans une enceinte rectangulaire en présence de gradient de Température et une source de chaleur interne. Les parois, verticale de droite et celle du Haut, sont maintenues à des températures constantes Tc et Tf respectivement (Tc > Tf) et Les autres parois adiabatiques. Les équations gouvernantes sont résolues par la méthode des volumes finis en adoptant l'algorithme Simple. Les paramètres principaux considérés Sont le nombre de Rayleigh externe RaE, qui représente l'effet dû au chauffage différentiel Entre la paroi vertical de droite et celle du haut, et le nombre de Rayleigh interne RaI Représentant la force de génération de la source de chaleur interne. Ainsi, que le rapport de forme lié à la géométrie de l'enceinte (Ar). Différents cas de simulations ont été Réalisés en fonction de RaE=103 , 107 , en présence ou non de la source de chaleur interne (cas 1- RaI = 105) Et( cas 2- RaI = 0), et 03 cas de valeurs de (Ar )= 0.25, 1 et 2. L'analyse Des résultats obtenus a montré les effets sur la structure des écoulements, le champ de Température et le transfert de chaleur. **[11 ]**

**F.BERRAHIL et al**.ont étudela convection instationnaire naturelle dans une cavité carrée chauffée différentiellement remplie de lithium liquide (Pr =0,0321), en présence d' un champ magnétique externe et d' une source de chaleur interne .Pour la résolution du système d' équations qui régit l' évaporation MHD , la méthode des volumes finis est utilisée.L' apparition d' instationnaires est liée à la perte de stabilité de l' écoulement à la suite d' une bifurcation de Hopf caractérisée par un mouvement structurel périodique .Deux orientations de champ magnétique ont été considérées afin de fournir la meilleure stabilisation de l' évaporation . **[12 ]**

**Shim et Hyun .**ont étudié analytiquement le problème de la convection naturelle dans une cavité carrée avec chauffage différentiel et génération de chaleur interne. Cette recherche a examiné un large éventail de nombres internes de Rayleigh. Ils ont utilisé l'algorithme SIMPLER et la forme transitoire des équations gouvernantes. Les résultats révèlent que lorsque l'effet du chauffage interne (mesuré par le nombre de Rayleigh interne RaI) est faible, le débit de fluide est à cellule unique ; cellule formée par chauffage différentiel (tel que mesuré par le nombre de Rayleigh externe RaE). Une cellule secondaire apparaît dans le coin supérieur de la paroi latérale chauffée lorsque le rapport (RaI/RaE) atteint une valeur modérée à élevée. Cette dernière est favorisée par l'amélioration de l'impact de génération interne. le

6

rapport ( RaI/RaE) devient très important, cela favorise l'établissement d'une structure bicellulaire. **[13]**

Bien que le refroidissement de certains composants de forte puissance (microprocesseurs, diodes laser, etc.) se font de plus en plus par l'écoulement de liquides ou de liquides. Avec le changement de phase, le refroidissement par flux d'air, aussi appelé refroidissement par air, Encore largement utilisé. En fait, ce mode de refroidissement bon marché est bon Convient aux composants de faible à moyenne puissance tels que les processeurs Carte graphique, disque dur, serveur, rack réseau ou télécom. C'est l'une des solutions énergétiques les plus économiques**. [14.15 ]**

. **Meinders et Hanjalic** Présentation d'une étude sur l'impact de deux sites Les modules cubiques sont chauffés et exposés à un écoulement turbulent. Leurs résultats montrent que

La distribution du coefficient de transfert de chaleur local varie considérablement Utilisez une configuration différente. Cependant, le coefficient de transmission moyen est Quelle que soit la position des deux modules de cube. **[16]** 

**Korichi et al**. ont mené une étude numérique en 2D sur un canalrectangulaire à l'intérieur duquel des obstacles sont implantés alternativement sur les paroisinférieures et supérieures .Une attention particulière a été accordée àl'augmentation des flux de chaleur dans une gamme de nombres de Reynolds intermédiaireset faibles (50, 500, 1000) sans recourir à la turbulence.Ces auteurs ont noté une amélioration du coefficient de transfert de chaleur de 123%. Le nombre de Nusselt global a subit une amélioration de 48,5% lorsque le nombre de Reynolds passe de 50 à 500 et de 500 à 1000. **[17]**

les radiateurs permettent d'évacuer vers l'air ambiant la chaleur qu'ils produisent, mais dans certains cas, il n'existe pas de radiateur pour évacuer toute la chaleur produite (cas des amplificateurs de très grande puissance). De plus l'air ambiant doit être remplacé par de l'air froid s'il s'agit d'un écoulement dans un coffret. C'est pourquoi dans certains cas, on ne peut pas se contenter d'une évacuation de chaleur par méthode passive.Par rapport au refroidissement passif, un ventilateur est ajouté au radiateur (formantainsi un bloc souvent appelé ventirad) afin de créer un flux d'air sur celui-ci et donc defaciliter le transfert thermique entre l'air et les ailettes du radiateur systèmeest devenu un standard pour le refroidissement des microprocesseurs, dans la mesure où la grande majorité de ceux-ci sont livrés avec un ventirad, ou au moins sont destinés à fonctionner avec. Les processeurs graphiques milieu de gamme et haut de gamme actuels en sont également munis, ainsi que la

7

majorité des blocs d'alimentation. Les principaux défauts d'un refroidissement actif sont le bruit émis par le souffle du ventilateur, ainsi que l'accumulation de poussière dans l'ordinateur.

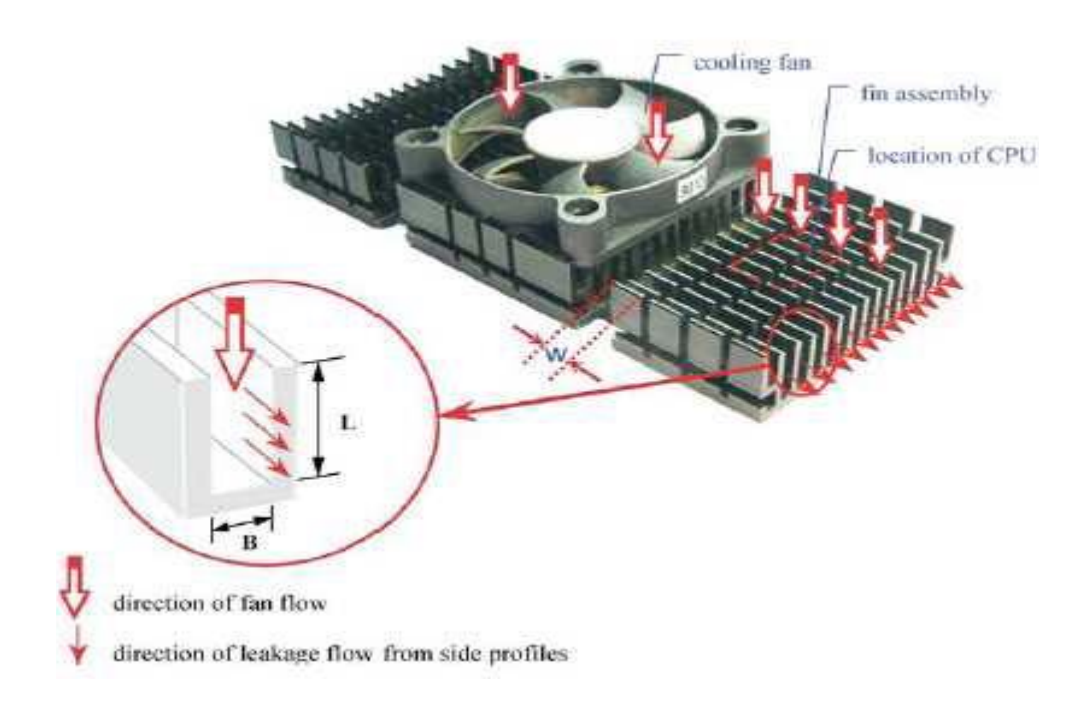

**Figure 0-2 : configuration d'un ventirad. [18]**

<span id="page-20-0"></span>**S. W. Chang et al**. ont mené une étude expérimentale afin de déterminer les transferts de chaleur dans des canaux rectangulaires. Ces derniers sont fermés par deux parois opposées rugueuses, qui guident le passage de l'écoulement dans l'échangeur à ailettes placé sur des puces électroniques. Les mesures effectuées du transfert de chaleur au niveau des surfaces rugueuses montrent l'influence du facteur de forme( L/B) sur l'amélioration ducoefficient de transfert moyen et local. **[18]**

**P. Y. Nizou, T. Tida.** Une série d'études théoriques ont été menées Les nombres de Prandtl vont de 4,8 à 10,4. Ils ont confirmé qu'il y avait des différences significatives Entre la couche limite du jet supérieur et la couche limite classique. Les résultats obtenus Dans la couche limite thermique, il est déjà possible de spécifier qu'il doit être Envisagez de régler les problèmes de transfert de chaleur. **[19]**

Ce travail d' **Adel Hamouche et Rachid Bessaih** s'est intéressé au refroidissement numérique par convection d' un mélange de composants électroniques montés dans un canal horizontal .Pour résoudre les équations d' évaporation stationnaire , la méthode des volumes

finis et l' algorithme SIMPLER ont été utilisés. Les resultats obtenus montrent que le nombre de Nusselt moyen du premier composant est toujours superieur a celui du second, indiquant un important transfert de chaleur a son niveau. Cependant, le taux d'enlevement de la chaleur au niveau du deuxieme est plus intense comparativement a celui au niveau du premier, notamment pour les effets des nombres de Richardson et de Reynolds, des dimensions et de l'emplacement de l'element de blocage a la troisieme position (blocage 3). Par contre, pour l'effet du. blocage partiel des composants, le transfert de chaleur augmente en faveur du premier composant. Enfin l'emplacement de l'element de blocage dans le plan median vertical de la distance *d* (blocage2) est tres favorable pour l'amelioration du transfert de chaleur. **[20]**

**A .HAMOUCHE et al** Une étude le transfert de Chaleur par convection mixte (refroidissement) en deux dimensions dans un canal rectangulaire Horizontal ouvert , et contenant deux composants électroniques (sources deChaleur) sur sa paroi inférieure. Les résultats obtenus Montrent quele transferts thermiques augmente avec le nombres de Reynolds.

aussi ils ont remarqué l'amélioration de transfert de chaleur tout en augmentent l'espace entre les composants, , la hauteur et la longueur du composant, le blocage partiel deL'écoulement, ainsi que les dimensions et l'emplacement de l'élément de blocage Ont des effets considérables sur l'augmentation du nombre de Nusselt au niveau Des composants et par conséquent sur l'amélioration du transfert de chaleur de à L'intérieur du canal. **[21]**

**TJ Young et al.** ont étudié l'utilisation du refroidissement par convection forcée pour refroidir une série de sources de chaleur placées sur la paroi inférieure du canal. Les variations de hauteur et de largeur de la source de chaleur, ainsi que sa conductivité thermique ks/kf et son nombre de Reynolds, ont été utilisés dans l'étude. Les résultats de cette étude montrent que la forme et le matériau de la source de chaleur ont un effet significatif sur les propriétés de transfert de chaleur. **[22]**

# Chapitre II Formulation mathématique

# <span id="page-23-0"></span>**CHAPITRE II FORMULATION MATHEMATIQUE**

# <span id="page-23-1"></span>**II.1 INTRODUCTION**

Quand on fait une étude précise sur un phénomène (physique), pour trouver des solutions qui permettent de comprendre ce phénomène, nous devons nous appuyer sur un ensemble d'équations mathématiques pour déchiffrer ces formes.

# <span id="page-23-2"></span>**II.2GEOMETRIE PHYSIQUE**

La géométrie du problème considéré (Figure II.1) consiste en un bloc chauffant (sources de chaleur) de longueur (*xp)* et une hauteur (*yp)*, installé sur la mi-distance de la paroi inferieure d'une cavité carrée bidimensionnelle de hauteur (H). Pour refroidir le bloc chaud, l'air forcée pénètre à l'intérieur de la cavité de son coté gauche à travers une ouverture de hauteur (w) avec une vitesse Uin et à une température froide *Tin* et sortie à travers une ouverture de même hauteur (w) située sur la coté droite de la cavité. La partie inférieure du bloc est maintenue à une température chaude constante égale à *Tc*. le reste des parois limitant la cavité sont supposées adiabatiques et imperméables.

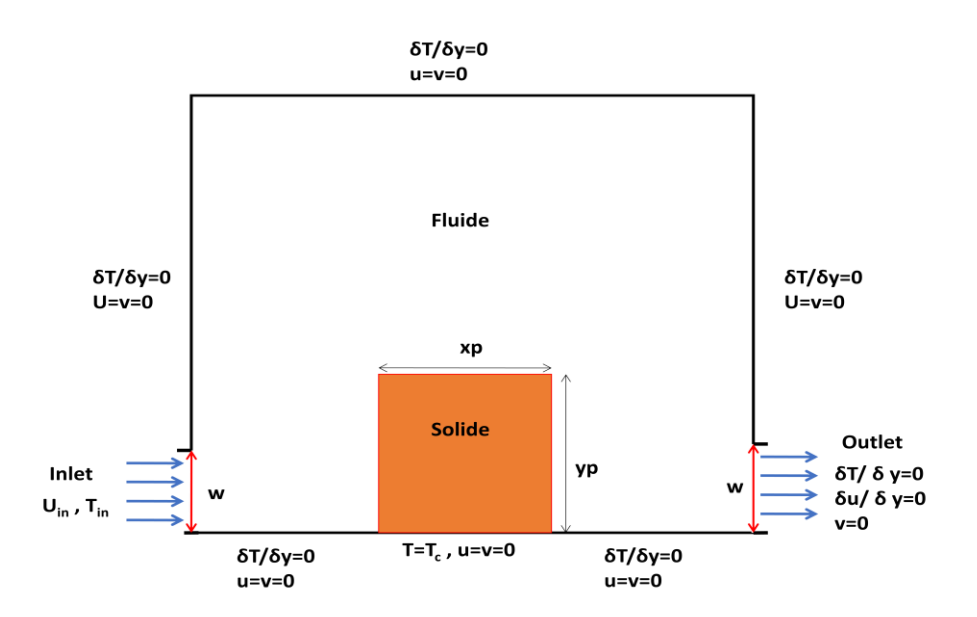

<span id="page-23-4"></span>**Figure 0-1 :** model physique et conditions aux limites

# <span id="page-23-3"></span>**I.3 FORMULATION MATHEMATIQUE**

La formulation mathématique définissant le problème étudié repose sur les équations liant les différents paramètres à savoir : la vitesse, la pression et la température. Ces équations sont obtenues à partir des lois de conservations :

- la loi de conservation de masse (équation de continuité).
- la loi de conservation de la quantité de mouvement (équations de Navier Stokes).
- la loi de conservation d'énergie (équation de l'énergie).

# **II.3.1HYPOTHESES SIMPLIFICA TRICES**

<span id="page-24-0"></span>Les hypothèses qui permettent une description mathématique relativement simple du phénomène étudié sont :

- fluide newtonien incompressible en régime laminaire stationnaire.
- la dissipation visqueuse dans l'équation d'énergie est négligée.
- les propriétés thermophysiques du fluide et du bloc chauffant sont supposées constantes.
- La densité du fluide est considéré constante excepté dans le terme des forces de volume contenu dans l'équation de conservation de quantité de mouvement. Cette hypothèse est justifiée en convection mixte est constitue une des hypothèses de l'approximation de Boussinesq.

## **II.3.2LES EQUATIONS DE NAVIER-STOCKES**

<span id="page-24-1"></span> Le mouvement d'un fluide est modélisé par les équations de Navier-Stokes qui permet de traiter les fluides classiques comme l'air, l'eau, l'huile ou aussi les métaux fondus.

Les équations gouvernantes sont :

la conservation de la masse ou l'équation de continuité,

la conservation de la quantité de mouvement,

 La formulation mathématique des lois de la conservation régissant les phénomènes physiques comme les écoulements de fluides, est généralement écrite sous forme :

# **Région Fluide:**

# **1. équations de continuité**

$$
\frac{\partial u}{\partial x} + \frac{\partial v}{\partial y} = 0 \tag{II.1}
$$

# **2. Equation de quantité de mouvement**

Suivant x :

Chapitre II Formulation mathématique

$$
\rho \left( u \frac{\partial u}{\partial x} + v \frac{\partial u}{\partial y} \right) = -\frac{\partial P}{\partial x} + \mu \left( \frac{\partial^2 u}{\partial x^2} + \frac{\partial^2 u}{\partial y^2} \right) \tag{II.2}
$$

Suivant y :

$$
\rho \left( u \frac{\partial v}{\partial x} + v \frac{\partial v}{\partial y} \right) = -\frac{\partial P}{\partial y} + \mu \left( \frac{\partial^2 v}{\partial x^2} + \frac{\partial^2 v}{\partial y^2} \right) - \rho_{ref} g
$$
\n(II.3)

# **3. Equation d'énergie**

$$
\left(\rho C_p\right)_f \left(u\frac{\partial T}{\partial x} + v\frac{\partial T}{\partial y}\right) = k_f \left(\frac{\partial^2 T}{\partial x^2} + \frac{\partial^2 T}{\partial y^2}\right)
$$
 (II.4)

# <span id="page-25-0"></span>**I.4 L'APPROXIMATION DE BOUSSINESQ**

 $\frac{dP}{dx} + \mu(\frac{\partial^2 u}{\partial x^2} + \frac{\partial^2 v}{\partial y^2})$ <br>+  $\mu(\frac{\partial^2 v}{\partial x^2} + \frac{\partial^2 v}{\partial y^2})$ <br> $\frac{dP}{dx}$ <br> $\frac{dP}{dx}$ <br> $\frac{dP}{dx}$ <br> $\frac{dP}{dx}$ <br> $\frac{dP}{dx}$ <br> $\frac{dP}{dx}$ <br> $\frac{dP}{dx}$ <br> $\frac{dP}{dx}$ <br> $\frac{dP}{dx}$ <br> $\frac{dP}{dx}$ <br> $\frac{dP}{dx}$ <br> $\frac{dP}{dx}$ <br> $\frac{dP}{dx}$ L'approximation de Boussinesq est valide, elle consiste à considérer que les variations de la masse volumique sont négligeables aux niveau de tous les termes des équations de quantité de mouvement ( $\rho = \rho_0$ ), sauf au niveau du terme de gravité ( $\rho_{ref}$ ). La variation de  $\rho$  en fonction de la température est donnée comme suit [23] :

$$
\rho_{ref} = \rho - \rho_0 = -\beta_t (T - T_0) \tag{II.5}
$$

**Bloc solide :** dans le bloc solide, on a seulement la conduction thermique de la chaleur défini par l'équation :

$$
\frac{\partial^2 T}{\partial x^2} + \frac{\partial^2 T}{\partial y^2} = 0
$$
 (II.6)

# **II.4.1 ADIMENSIONNEMENT**

<span id="page-25-1"></span>Les équations du problème sont rendues adimensionnelles à l'aide des grandeurs de référence suivantes :

es :  
\n
$$
(X,Y) = \frac{(x,y)}{L}, (U,V) = \frac{(u,v)}{U_{in}}, P = \frac{p}{\rho U_{in}^2}, \theta = \frac{T - T_0}{T_c - T_{in}}
$$
\n(II.7)

$$
T_0 = \frac{T_c + T_{in}}{2} \tag{II.8}
$$

Avec :  $T_{in} = T_f$  est la température froide.

# <span id="page-25-2"></span>**I.5 CONDITION AUX LIMITES**

Avec

A l'entrée du canal :  $(x=0, 0 \le y \le w)$ 

$$
u = U_{in}; v = 0; T = T_{in}
$$

à la sortie du canal : (x=L,  $0 \le y \le w$ )

$$
\frac{\partial u}{\partial y} = 0, \frac{\partial T}{\partial y} = 0, v = 0.
$$

à la paroi horizontale supérieure :( $0 \le x \le L$ ;  $y = H$ )

$$
\frac{\partial \mathbf{T}}{\partial \mathbf{y}} = 0, \, \mathbf{u} = \mathbf{v} = 0.
$$

À la paroi horizontale inférieure :  $(0 \le x \le \frac{1}{2})$  $\frac{1}{2}$ (H – xp), (x  $\geq \frac{1}{2}$  $\frac{1}{2}$ (H + xp); y = 0)

$$
u=v=0
$$

$$
\frac{\partial \mathbf{T}}{\partial y} = 0.
$$
  
Et:  $(\frac{1}{2}(\mathbf{H} - \mathbf{x}p) \le x \le \frac{1}{2}(\mathbf{H} + \mathbf{x}p); y = 0)$   
u=v =0.

 $T=T_c$ .

<span id="page-26-0"></span>À l'interface bloc solide-fluide :  $u=v =0$ ,  $T_s = T_f$ 

# **II.5.1 ADIMENSIONNEMENT DES EQUATIONS**

Les équations du problème sont rendues adimensionnelles à l'aide des grandeurs de référence suivantes :

$$
(X,Y) = \frac{(X,Y)}{L}
$$
,  $(U,V) = \frac{(u,v)}{U_{in}}$ ,  $=$ ,  $\theta = \frac{T-T_0}{T_c-T_{in}}$ ,  $P = \frac{p}{\rho U_{in}^2}$  (II.9)

Qui permettent de réécrire les équations de conservation sous la forme adimensionnelle suivante :

# **Région fluide :**

# **1. équations de continuité**

$$
\frac{\partial U}{\partial X} + \frac{\partial V}{\partial Y} = 0 \tag{II.10}
$$

**2. Equation de quantité de mouvement**

**Suivant x :**

$$
U\frac{\partial U}{\partial X} + V\frac{\partial U}{\partial Y} = -\frac{\partial P}{\partial X} + \frac{1}{\text{Re}}\left(\frac{\partial^2 U}{\partial X^2} + \frac{\partial^2 U}{\partial Y^2}\right)
$$
(II.11)

**Suivant y :**

$$
U\frac{\partial V}{\partial X} + V\frac{\partial V}{\partial Y} = -\frac{\partial P}{\partial Y} + \frac{1}{\text{Re}}(\frac{\partial^2 V}{\partial X^2} + \frac{\partial^2 V}{\partial Y^2}) + \frac{Ra}{\text{Re}^2 \text{ Pr}}\theta
$$
 (II.12)

**3. Equation d'énergie**

$$
U\frac{\partial \theta}{\partial X} + V\frac{\partial \theta}{\partial Y} = \frac{1}{\text{Re Pr}}(\frac{\partial^2 \theta}{\partial X^2} + \frac{\partial^2 \theta}{\partial Y^2})
$$
 (II.13)

**Bloc solide :**

$$
\frac{\partial^2 \theta}{\partial X^2} + \frac{\partial^2 \theta}{\partial Y^2} = 0
$$
 (II.14)

# <span id="page-27-0"></span>**I.6 NOMBRES ADIMENSIONNELS**

La mise en forme adimensionnelle des équations fait apparitre les nomber suivants :

# **Nomber de Prandtl :**

$$
P_r = \frac{v_{air}}{a_{air}} \tag{II.15}
$$

**Nomber de Reynolds :**

$$
R_e = \frac{U_{\infty} H}{v_{air}}
$$
 (II.16)

# **Nombre de Rayleigh :**

$$
Ra = \frac{g\beta\Delta TH^3}{\theta\alpha} \tag{II.17}
$$

# <span id="page-27-1"></span>**I.7 CONDITIONS AUX LIMITES ADIMENSIONNELLES**

a lentreé de canal **:**  $(X=0, 0 \le Y \le w/H)$ 

 $U=1, V=0, \theta = 0.$ 

a la sortie de canal :  $(X = 0, 0 \le Y \le w/H)$ 

$$
\frac{\partial U}{\partial X} = 0 , V = 0 , \frac{\partial \theta}{\partial X} = 0.
$$

A la paroi horizontale supérieure :( $0 \le X \le 1$ ;  $Y = 1$ )

$$
U\!\!=\!\!V=\!\!0
$$

$$
\frac{\partial \theta}{\partial Y} = 0.
$$

A la paroi horizontale inférieure :  $(0 \le X \le \frac{1}{2})$  $\frac{1}{2} \left( 1 - \frac{xp}{H} \right)$  $\left(\frac{xp}{H}\right)$ ,  $\left(x \geq \frac{1}{2}\right)$  $\frac{1}{2}(1 + \frac{xp}{H})$  $\frac{\text{AP}}{\text{H}}$ ); Y = 0)

 $U=V=0$ ∂θ  $\frac{\partial v}{\partial Y} = 0.$  $et: (\frac{1}{2})$  $\frac{1}{2} \left( 1 - \frac{xp}{H} \right)$  $\left(\frac{xp}{H}\right) \leq x \leq \frac{1}{2}$  $\frac{1}{2}(1 + \frac{xp}{H})$  $\frac{\Delta P}{H}$ ); Y = 0)  $U=V=0$ .  $\theta$ s = 1

À l'interface bloc solide-fluide :

U=V=0.  $\theta$ s =  $\theta$ f.

# Chapitre III Résolution

# numérique

# <span id="page-30-0"></span>**III.1 VOLUME FINIS**

# <span id="page-30-1"></span>**III.1.1 Introduction :**

Les équations d'un problème de mécanique des fluides sont des équations différentielles aux dérivées partielles non linéaires, elliptiques et couplées. En raison de leur complexité, elles ne peuvent être résolues analytiquement. Ces équations sont résolues à l'aide de méthodes numériques. Plusieurs techniques numériques sont disponibles dans la littérature. On peut distinguer les méthodes des différences finies, méthodes des éléments finis, méthodes des volumes finis et méthodes spectrales. La méthode des volumes finis, sans doute la plus employée actuellement, et celle que nous allons décrire, pour les différents avantages qu'elle offre, en particulier :

- Les équations aux différences traduisent la conservation de bilan de quantité de mouvement et d'énergie. Cela signifie que l'extension du principe de conservation écrit sous une forme discrétisée pour un volume de contrôle typique fini est vérifiée pour l'ensemble du domaine numérique ;
- Sa robustesse numérique, sa maniabilité et son formalisme très proche de la réalité physique (conservation des bilans d'énergie et de quantité de mouvement).

# **III.1.2 LA METHODE DES VOLUMES FINIS :**

# <span id="page-30-2"></span>**III.1.2.1 Principe :**

Les formulations conservatrices des équations aux dérivées partielles offrent l'avantage de pouvoir être reformulées de façon intégrale à l'aide du théorème de la divergence. Le principe de conservation est la loi fondamentale de la méthode des volumes finis. il stipule que la variation d'une propriété dépend du flux net traversant la frontière S qui enveloppe le volume Ω. La méthode des volumes de contrôle est, donc, une technique de discrétisation pour la résolution des équations s'écrivant sous la forme conservatrice. Son principe est très simple, initialement développé dans le cas des écoulements compressibles par Godunov [24] et Glimm [25], puis répandu dans la communauté scientifique des mécaniciens par Patankar&Spalding [26] dans les années 70 et est discuté en détail par Patankar [27] en 1980. Le principe de la méthode des volumes finis consiste à intégrer l'équation à résoudre sur chacun des volumes de contrôle.

Comme il est montré dans la (figure III 1), le domaine est discrétisé à l'aide d'une grille dimensionnelle (uniforme ou non) dans les deux directions et orienté positivement vers la droite (Est) et vers le haut (Nord) respectivement. Pour écrire le schéma de discrétisation en

un point P, on choisit une nomenclature adaptée au principe de la méthode de volumes finis pour le stockage des variables dans notre maillage et tout cela dans le but de rendre les choses plus faciles dans la suite de la discrétisation. On considère, donc, l'élément P comme indiqué sur la (figure III.1), et on note que les indices majuscules (E, W , N, S) caractérisent les variables ayant trait aux centroides voisins de P, et les minuscules (e,w,n,s) sont ceux qui nous ramènent aux faces.

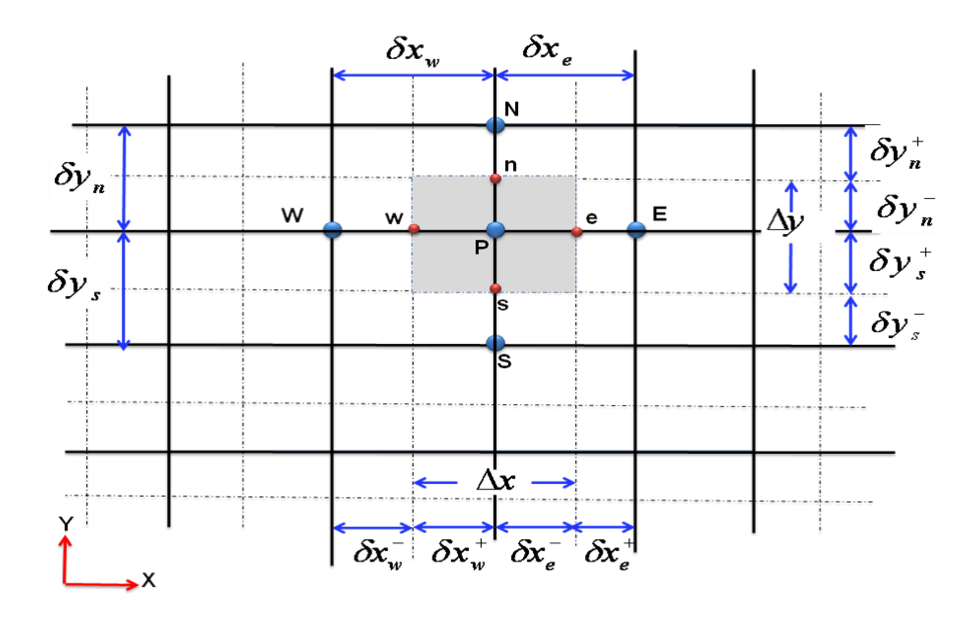

**Figure III.1:volume de controle dans le cas 2D.**

# **III.1.2.3 Maillage décalé :**

La discrétisation d'une équation de transport diffusion sur un volume de contrôle par la méthode des volumes finis fait intervenir les valeurs des vitesses aux interfaces des volumes  $(u_e, u_w, v_n, v_s)$ . Il est donc intéressant de calculer ces vitesses directement sur les interfaces (sans avoir à effectuer d'interpolations). D'autre part, la discrétisation de l'équation de continuité et du gradient de pression avec l'utilisation d'une interpolation linéaire peut induire des erreurs importantes à cause de la répartition de pression ou de vitesse en « damier » (un champ de pression oscillatoire dans un maillage collocatif, (figure III 2) [28] est vu comme un champ uniforme). Pour contourner ces difficultés on préfère utiliser des grilles décalées « staggeredgrid » (figure III 3). Cependant, des méthodes récentes ont été proposées sur des maillages collocatifs par Rhie& Chow [29] qui éliminent les problèmes d'oscillations néfastes au moyen d'interpolation appropriée [30].

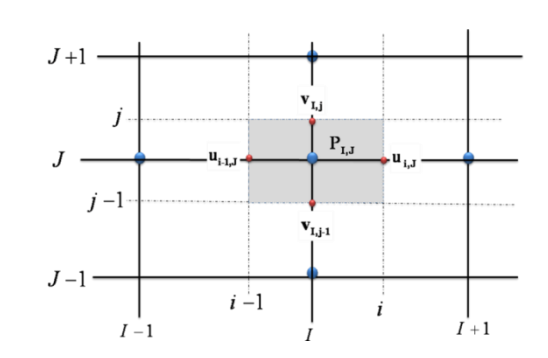

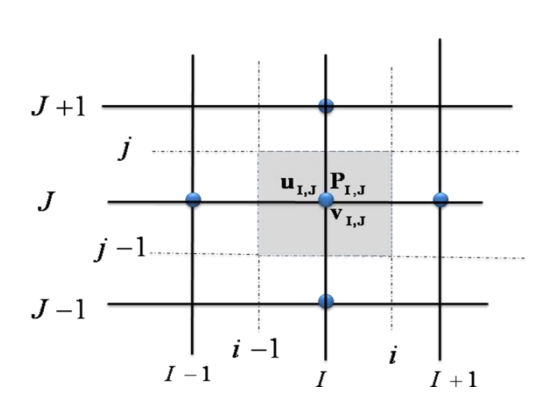

<span id="page-32-0"></span>**Figure 0-2 : maillage collocatif. Figure 0-3 : maillagedécale.**

On décompose le maillage principal (figure III-1) en trois maillage secondaires. Un maillage principal est construit pour calculer la pression, la température, la densité ( $P, \phi, \rho$ ) et pour l'équation de conservation de masse (au centre de chaque volume de contrôle). Deux maillages décalés vers la droite et vers le haut respectivement sont utilisés pour le calcul des vitesses ( u ,ν) dans les deux directions (sur les faces du volume de contrôle), c'est-à-dire que les inconnues du problème ne sont pas toutes calculées sur le même maillage de calcul. On peut employer pour des variables différentes des maillages différents, des volumes de contrôle différents, des points de stockage différents. L'arrangement relatif aux différentes variables est schématisé sur la ( figure III.3) .

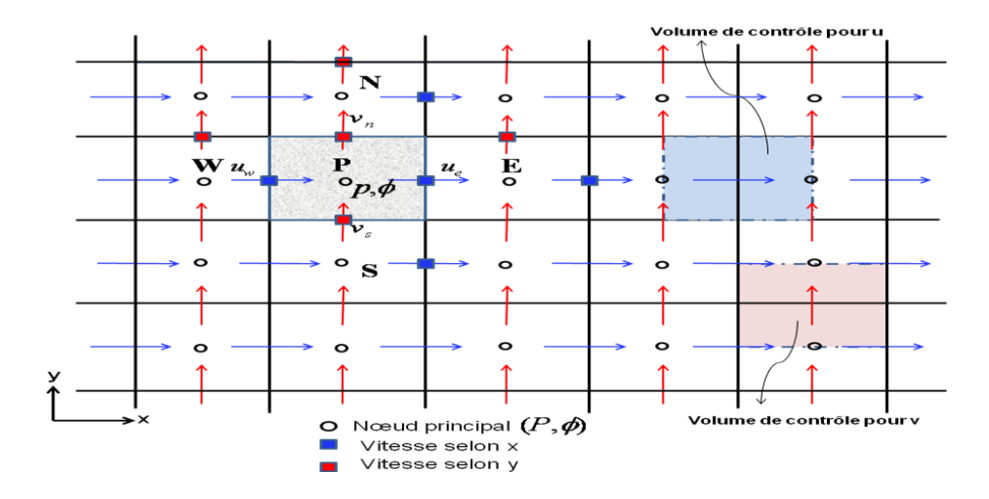

<span id="page-32-1"></span>**Figure 0-2: volume de contrôle pour les scalaires et les vitesses.**

# Chapitre III Résolustion numérique

Finalement, on décompose le maillage principale (fig.III.4) en trois maillage secondaires, un pour les quantités scalaires  $(P, \phi)$  et pour l'équation de conservation de masse et deux autres pour les deux omposantes de la vitesse  $(u, v)$ .

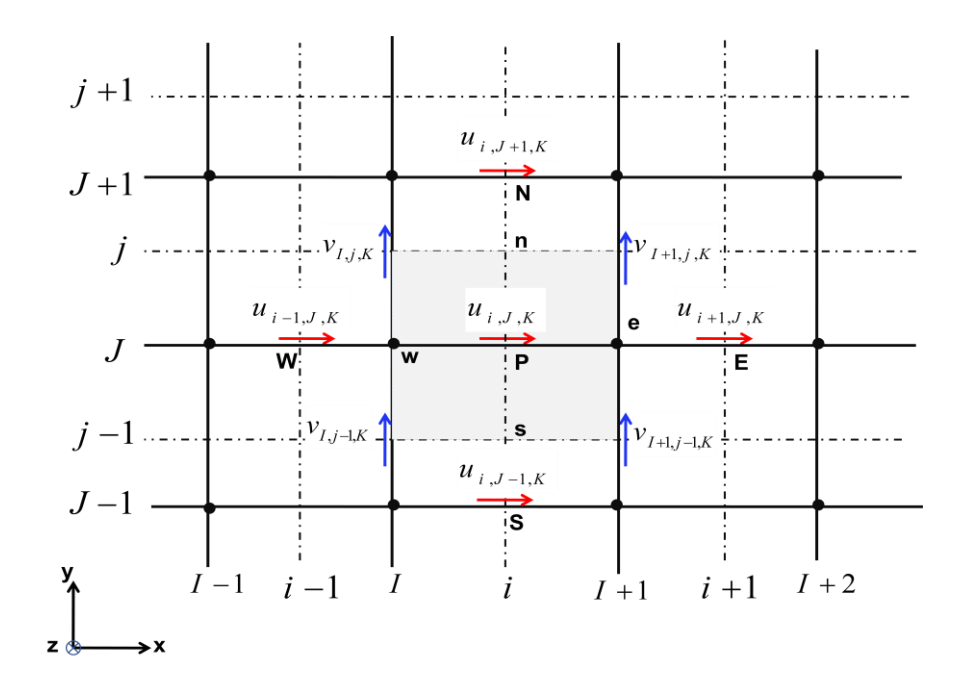

<span id="page-33-0"></span> **Figure 0-3:volume de contrôle pour la composante u et ces voisinnes.**

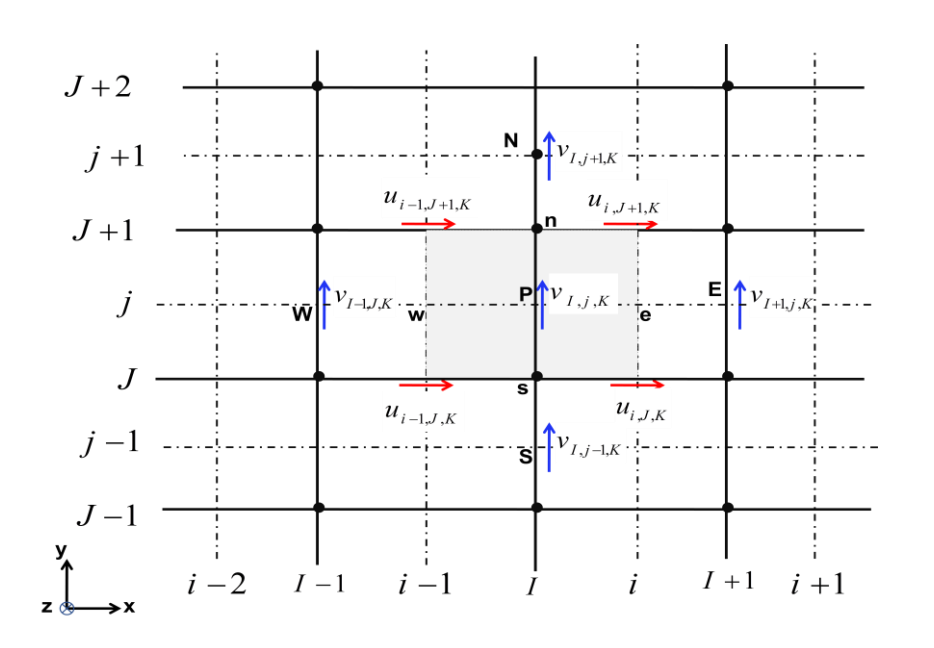

<span id="page-34-1"></span>**Figure 0-4 : volume de contrôle pour la composante v et ces voisinnes.**

Le maillage décalé a été proposé par Harlow et Welch [28] en 1965 pour la méthode MAC (Marker And Cell) qui était destinée à la simulation numérique de l'écoulement à surface libre. Ce maillage est très ramassé au sens où les vitesses discrètes sont disposées de manière rapprochée autour des nœuds de pression. Il donne lieu à des approximations compactes qui font intervenir des points très voisins. Le maillage décalé jouit de propriétés de convergence spatiale qui en font un maitre choix. [27]

## <span id="page-34-0"></span>**III.2 DISCRETISATION DES EQUATION PAR VOLUME FINIS**

L'équation différentielle instationnaire sous la forme générale est intégrée dans le temps sur le volume de contrôle  $\Omega_{CV}$  entourant le nœud courant *P*, on obtient :

$$
\int_{t} \int_{\Omega_{CV}} \frac{\partial}{\partial t} (\rho \phi) dt d\Omega + \int_{t} \int_{\Omega_{CV}} div (\rho \phi \vec{u}) dt d\Omega -
$$

$$
\int_{t} \int_{\Omega_{CV}} div (\Gamma grad \phi) dt d\Omega = \int_{t} \int_{\Omega_{CV}} S_{\phi} dt d\Omega \qquad (III.1)
$$

Grace au théorème de la divergence de Gauss, on obtient :

Chapter III  
\n
$$
\int_{t} \int_{\Omega_{CV}} \frac{\partial}{\partial t} (\rho \phi) dt d\Omega + \int_{t} \int_{A_{CV}} (\rho \phi \vec{u}) d\vec{A} dt - \int_{t} \int_{A_{CV}} (\Gamma grad \phi) d\vec{A} dt = \int_{t} \int_{\Omega_{CV}} S_{\phi} dt d\Omega
$$
 (III.2)

Où *A* est la surface qui limite le volume de contrôle  $\Omega_{CV}$ .

# **III.2.1. Terme transitoire :**

Pour l'intégration de ce terme particulier, on considère uniquement la variation en temps, en assimilant la variable  $\phi$  à sa valeur au centre du volume de contrôle :

$$
I_1 = \int_t \int_{\Omega_{cv}} \frac{\partial}{\partial t} \rho \phi d\Omega dt = \left\{ (\rho \phi)_p - (\rho \phi)_p^0 \right\} \Delta \Omega
$$
 (III.3)

Où  $\Omega$  désigne le volume de contrôle de  $\phi$  et  $\Delta\Omega$  sa mesure ( $\Delta\Omega = \Delta x \Delta y$ ) dans le cas 2D et l'exposant *0* indique que la quantité est considérée au pas de temps précédent.

# **III.2.2 Terme convectif**

**III.2.2 Terme convectif**  
\n
$$
I_2 = \int_t \int_{A_{cv}} (\rho \phi \vec{u}) d\vec{A}_n dt = \int_t \int_{A_{cv}} (\rho \phi \vec{u}) (d\vec{A}_e - d\vec{A}_w + d\vec{A}_s - d\vec{A}_n) dt
$$
\n
$$
= \{ (\rho \phi u A)_e - (\rho \phi u A)_w + (\rho \phi x A)_n - (\rho \phi x A)_s \} \Delta t
$$
\n(III.4)

On définit la variable  $F_i = (\rho \nu A)_i$ , qui représente le flux de masse convectif traversé par

la surface  $(i)$ ,  $i = (e, w, n, s)$ .

**Tableau 1: Expression des coefficients convectifs..**

<span id="page-35-0"></span>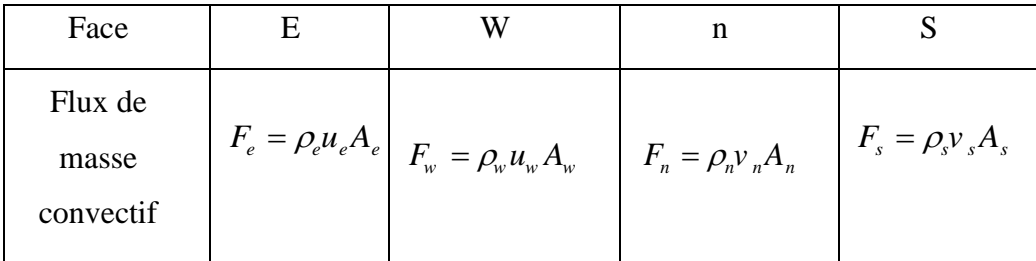

Il vient que :

$$
I_2 = \left\{ F_e \phi_e - F_w \phi_w + F_n \phi_n - F_s \phi_s \right\} \Delta t \tag{III.5}
$$

# **III.2.3 Terme diffusif :**

Le gradient de  $\phi$  aux interfaces est finalement calculé en supposant que  $\phi$  varie

Le gradient de 
$$
\phi
$$
 aux interfaces est finalement calculé en supposant que  $\phi$  varie  
linéairement entre chaque point du maillage (figure7). On obtient ainsi:  

$$
I_3 = \int_t \int_{A_{CV}} (\Gamma grad \phi) d\vec{A} dt = \left\{ (\Gamma \frac{\partial \phi}{\partial x} A)_e - (\Gamma \frac{\partial \phi}{\partial x} A)_w + (\Gamma \frac{\partial \phi}{\partial y} A)_n - (\Gamma \frac{\partial \phi}{\partial x} A)_s \right\} \Delta t
$$

(III.6)

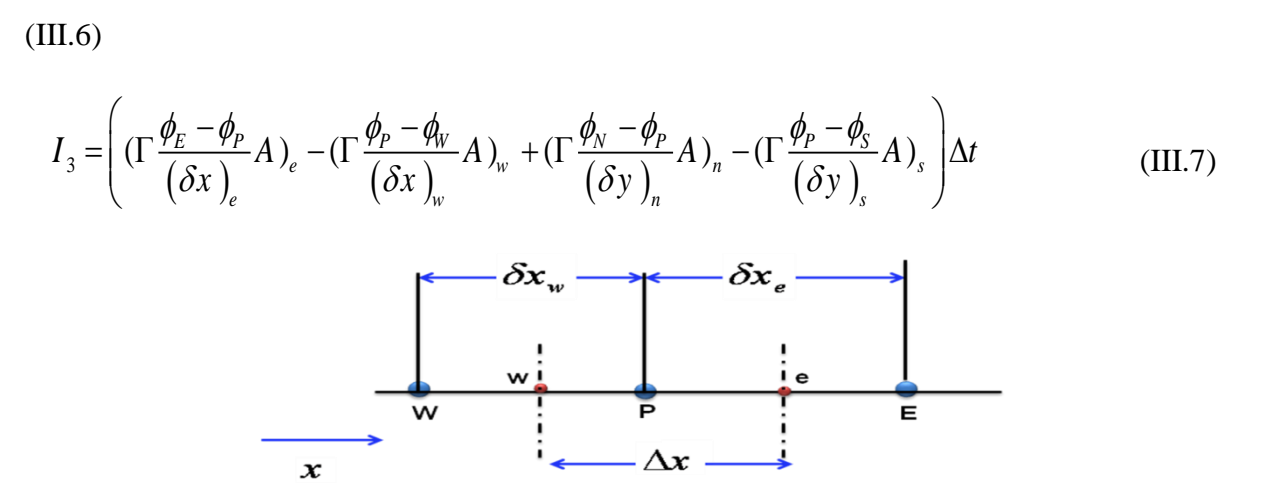

Figure  $0$ -5  $:$  interpolation pour le gradient de  $\phi$  .

<span id="page-36-0"></span>On pose  $D_i = \frac{1+i^{2}i}{s}$ *i i A D*  $\delta x$  $\Gamma$  $=\frac{r_i^2 + r_i^2}{s}$  qui représente le coefficient diffusif, où  $i = (e, w, n, s)$ 

**Tableau 2: Expressions des coefficients diffusifs.**

<span id="page-36-1"></span>

| Face      |                      |                       |        |  |
|-----------|----------------------|-----------------------|--------|--|
| Conductan |                      | $\mathbf{A}_{w}$<br>w |        |  |
| ce de     | $-e$<br>$\partial x$ | ' w<br>$\delta x$     | n<br>n |  |
| diffusion |                      |                       |        |  |

On obtient finalement :

$$
I_{3} = (D_{e}(\phi_{E} - \phi_{P}) - D_{w}(\phi_{P} - \phi_{W}) + D_{n}(\phi_{N} - \phi_{P}) - D_{s}(\phi_{P} - \phi_{S}))\Delta t
$$
 (III.8)

# **III.2.4 Calcul de la conductance :**

En général  $\Gamma_e \neq \Gamma_w$ , la conductivité thermique étant fonction de la température  $\Gamma = \Gamma(T)$ , ou même fonction de l'espace  $\Gamma = \Gamma(x)$  pour les matériaux composites. Si l'on considère le flux à l'interface "*e*" (figure **0-6**), la conductivité thermique à l'interface du volume de contrôle est :

![](_page_37_Figure_5.jpeg)

<span id="page-37-0"></span>**Figure 0-7 : diffusivité pour un matériau composite.**

Si on définit les paramètres :  $f_e = \frac{g_e g_e}{g}$ *e*  $f_e = \frac{\delta x}{\delta}$ *x* δ  $\delta$  $^{+}$  $=\frac{\partial x_e}{\partial}$  et  $1-f_e=\frac{\partial x_e}{\partial x_e}$ *e e x f x* δ δ ÷  $-f_e = \frac{e}{s_r}$  la relation (3.9) devient :

$$
\Gamma_e = \frac{1}{\frac{1 - f_e}{\Gamma_P} + \frac{f_e}{\Gamma_E}} = \frac{\Gamma_p \Gamma_E}{f_e \Gamma_p + (1 - f_e) \Gamma_E}
$$
(III.10)

# **III.2.5. Terme source :**

L'intégration de ce terme est donné par :

$$
I_4 = \int_t \int_{\Omega_{CV}} S_\phi d\Omega = \overline{S} \Delta t \Delta \Omega \tag{III.11}
$$

Où *S* est la valeur moyenne de S sur le volume considéré.

Souvent le terme source  $S_{\phi}$  dépend de la variable  $\phi$ . Il est exprimé comme une fonction linéaire de  $\phi_p$ . La méthode de Pantakar [27] est recommandée dans la linéarisation du terme source; elle consiste à écrire :

$$
\overline{S} = S_C + S_P \phi_p \tag{III.12}
$$

Où  $S_c$  représente la partie constante de S (qui ne dépend pas de  $\phi_p$ ), alors que  $S_p$  est le coefficient de  $\phi_p$  ( $S_p$  ne représente pas *S* évalué au point P).

L'utilisation des expressions de  $I_1, I_2, I_3$  et  $I_4$  permet d'écrire l'équation (3.2) sous forme discrétisée:

$$
\left\{ (\rho \phi)_p - (\rho \phi)_p^0 \right\} \Delta \Omega + \left\{ F_e \phi_e - F_w \phi_w + F_n \phi_n - F_s \phi_s \right\} \Delta t -
$$
\n
$$
\left( D_e (\phi_E - \phi_P) - D_w (\phi_P - \phi_W) + D_n (\phi_N - \phi_P) - D_s (\phi_P - \phi_s) \right) \Delta t = \left( S_c + S_p \phi_p \right) \Delta t \Delta \Omega \tag{III.13}
$$

# **III.2.6. Équation de continuité :**

Dans le cas des équations de Navier-Stokes, on doit aussi résoudre l'équation de continuité :

$$
\frac{\partial \rho}{\partial t} + \frac{\partial}{\partial x}(\rho u) + \frac{\partial}{\partial y}(\rho v) = 0
$$
 (III.14)

L'intégration de cette équation sur le volume de contrôle 
$$
\Omega_{CV}
$$
 conduit à :  
\n
$$
\int_{I} \left( \int_{\Omega_{CV}} \rho d\Omega \right) dt + \int_{dt} \left( \int_{\Omega_{CV}} \frac{\partial}{\partial x} (\rho u) d\Omega \right) dt + \int_{t} \left( \int_{\Omega_{CV}} \frac{\partial}{\partial y} (\rho v) d\Omega \right) dt = 0
$$
\n(III.15)

$$
(\rho_p - \rho_p^0) \frac{\Delta\Omega}{\Delta t} + (\rho u A)_e - (\rho u A)_w + (\rho v A)_n - (\rho v A)_s = 0
$$
 (III.16)

Ce qui donne:

$$
(\rho_p - \rho_p^0) \frac{\Delta \Omega}{\Delta t} = F_w - F_e + F_s - F_n \tag{III.17}
$$

Effectuons l'opération ((III.13) – ( $\phi_p \times (III.17)$ ), on obtient :

$$
\left\{\rho_{p}^{0}\frac{\Delta\Omega}{\Delta t}+F_{w}-F_{e}+F_{s}-F_{n}-S_{p}\Delta\Omega\right\}\phi_{p}+\left\{F_{e}\phi_{e}-F_{w}\phi_{w}+F_{n}\phi_{n}-F_{s}\phi_{s}\right\}-\left(D_{e}\phi_{E}-D_{e}\phi_{p}-D_{w}\phi_{p}+D_{w}\phi_{w}+D_{n}\phi_{N}-D_{n}\phi_{p}-D_{s}\phi_{p}+D_{s}\phi_{S}\right)=S_{C}\Delta\Omega+\rho_{p}^{0}\phi_{p}^{0}\frac{\Delta\Omega}{\Delta t}
$$
(III.18)

# <span id="page-39-0"></span>**III.3 SCHEMA NUMERIQUE**

Dans cette équation, l'inconnue  $\phi_i$ ,  $i = e, w, n, s$  n'est pas encore exprimée sur son domaine de définition (*E,W,N,S*). L'interpolation assurant cette opération dépendra du choix du schéma de discrétisation spatiale. Il existe plusieurs schémas donnant la valeur de  $\phi$  sur son domaine tel que : schéma CDS, upwind, exponentiel, hybride, puissance, et qui sont détaillés ci-après.

# **III.3.1 Bilan :**

Si on pose *F Pe D*  $=\frac{1}{R}$  qui désigne le nombre de Péclet de maille, l'équation de conservation une fois discrétisée implicitement en temps, est de la forme **:**

$$
a_p^{n+1} \phi_p^{n+1} = a_E^{n+1} \phi_E^{n+1} + a_W^{n+1} \phi_W^{n+1} + a_N^{n+1} \phi_N^{n+1} + a_S^{n+1} \phi_S^{n+1} + b \tag{III.20}
$$

Où les coefficients de l'équation (3.20) sont exprimés sous la forme générale suivante :  $a_E = D_e A(|P_e|) + [-F_e, 0]$ 

$$
a_w = D_w A(|P_w|) + [F_w, 0]
$$

 $a_N = D_n A(|P_n|) + [-F_n, 0]$ 

$$
a_s = D_s A(|P_s|) + [F_s, 0] \tag{III.21}
$$

Ou :

$$
a_p = a_E + a_W + a_N + a_S + a_p^0 - S_p \tag{III.22}
$$

$$
a_p^0 = \rho_p^0 \frac{\Delta \Omega}{\Delta t}
$$
 (III.23)

**Et:**

$$
b = S_c \Delta \Omega + a_p^0 \phi_p^0 \tag{III.24}
$$

Ou L'expression entre crochets représente le maximum entre les quantités**.**

L'expression entre crochets représente le maximum entre les quantités et  $A(P)$  est une fonction caractéristique du schéma choisi (Tableau 3) [27].

![](_page_40_Picture_208.jpeg)

**Tableau 3:** Expressions de la fonction A (|P|) pour les différents schémas.

# <span id="page-40-0"></span>**III.4 METHODE ET ALGORITHME DE CALCULE**

# **III.4.1 Couplage vitesse-pression (algorithme SIMPLER)**

L'algorithme SIMPLER (Semi Implicit Method for Pressure Linked Revised) de Patankar a été utilisé dans ce travail pour la résolution des équations régissant l'écoulement. Il présente une extension de l'algorithme SIMPLE (Semi Implicit Method for Pressure Linked). Le choix de développer SIMPLER provient des difficultés que présente SIMPLE. Ce dernier est basé sur l'approximation de l'omission des termes qui présentent l'influence des vitesses des voisins, ce qui risque d'exagérer la pression, et ensuite il y aura tendance vers la divergence sans l'utilisation des relaxations appropriées. À partir de cette difficulté l'algorithme SIMPLER est basé sur le fait que l'équation de correction de pression est employée seule pour corriger la vitesse et une autre procédure est utilisée pour obtenir le champ de pression.

$$
a_{e}u_{e} = \sum a_{nb}u_{nb} + (p_{p} - p_{E})A_{e} + b_{u}
$$
 (III.25)

$$
a_n v_n = \sum a_{nb} v_{nb} + (p_p - p_N)A_n + b_v
$$
 (III.26)

Les équations (III.25, III.26) peuvent s'écrire :

$$
u_e = \frac{\sum a_{nb} u_{nb} + b_u}{a_e} + d_e (P_p - P_E)
$$
 (III.27)

Chapitre III Résolustion numérique

$$
v_n = \frac{\sum a_{nb} v_{nb} + b_v}{a_n} + d_n (P_p - P_N)
$$
 (III.28)

Tel que :

$$
d_e = \frac{A_e}{a_e}, d_n = \frac{A_n}{a_n}
$$
 (III.29)

Lorsqu'on initialise le champ de vitesse, le champ de pression est inconnu. On annule donc le terme qui représente la pression et on introduit les pseudo-vitesses définies comme suit :

$$
\hat{u}_e = \frac{\sum a_{nb} u_{nb} + b_u}{a_e}
$$
\n
$$
\hat{v}_n = \frac{\sum a_{nb} v_{nb} + b_v}{a_n}
$$
\n(III.30)

Ainsi les équations de quantité de mouvement s'écrivent :

$$
u_e = \hat{u}_e + d_e (P_P - P_E)
$$
  

$$
v_n = \hat{v}_n + d_n (P_P - P_N)
$$
 (III.31)

En reportant les expressions précédentes (III.31) dans l'équation discrète de conservation de la masse on obtient directement une équation en pression :

$$
a_p P_p = a_E P_E + a_W P_W + a_N P_N + a_S P_S + b
$$
\n(III.32)\n
$$
a_w = (\rho A d)_w
$$
\n
$$
a_N = (\rho A d)_n
$$
\n
$$
a_g = (\rho A d)_s
$$
\n(III.33)\n
$$
a_p = a_E + a_W + a_N + a_S
$$
\n
$$
b = (\rho \hat{u} A)_w - (\rho \hat{u} A)_e + (\rho \hat{v} A)_s - (\rho \hat{v} A)_n - (\rho_P - \rho_P^0) \frac{\Delta \Omega}{\Delta t}
$$

<span id="page-42-0"></span>Considérons maintenant une estimation du champ de pression :  $P^* = P$ 

À partir du champ de pression obtenu  $P^*$ , on résout les équations de quantité de mouvement pour obtenir  $u^*$  et  $v^*$  :

$$
a_{e}u_{e}^{*} = \sum a_{nb}u_{nb}^{*} + (P_{p}^{*} - P_{E}^{*})A_{e} + b_{u}
$$
  

$$
a_{n}v_{n}^{*} = \sum a_{nb}v_{nb}^{*} + (P_{p}^{*} - P_{N}^{*})A_{n} + b_{v}
$$
 (III.34)

Où *:* 

$$
u_e^* = \hat{u}_e + d_e (P_P^* - P_E^*)
$$
  

$$
v_n^* = \hat{v}_n + d_n (P_P^* - P_N^*)
$$
 (III.35)

On utilise ce champ de vitesse dans la résolution de l'équation de continuité pour obtenir les équations de correction de pression *P* (comme dans SIMPLE). L'équation de cette dernière s'écrit sous la même forme que l'équation de la pression.

En conservant l'équation de correction de vitesse de SIMPLE, on écrit :

$$
u_e = u_e^* + d_e (P'_P - P'_E)
$$
  

$$
v_n = v_n^* + d_n (P'_P - P'_N)
$$
 (III.36)

Ce qui donne l'équation de correction de pression (III.32) :

$$
a_p P'_p = a_E P'_E + a_w P'_w + a_N P'_N + a_S P'_S + b
$$
\n(III.37)\n
$$
a_E = (\rho A d)_e
$$
\n
$$
a_w = (\rho A d)_w
$$
\n
$$
a_S = (\rho A d)_s
$$
\n(III.38)\n
$$
a_p = a_E + a_w + a_N + a_S
$$

$$
b = (\rho u^* A)_w - (\rho u^* A)_e + (\rho v^* A)_s - (\rho v^* A)_n - (\rho_p - \rho_p^0) \frac{\Delta \Omega}{\Delta t}
$$

On en déduit la vitesse mais on ne corrige pas la pression. Cette démarche représente l'algorithme SIMPLE Révisé (SIMPLER).

Lorsque la convergence est atteinte, les valeurs de *b* s'annulent dans tous les volumes de contrôle.

Le fait que le terme source *b* soit nul partout est une preuve que nous avons obtenu le champ de pression correct, et que la solution actuelle de *p'* n'est pas demandée durant l'itération finale. Ainsi le terme source *b* est employé comme un indicateur utile pour la convergence de la solution du problème .

![](_page_44_Figure_2.jpeg)

**Figure 0-8: Algorithme SIMPLER**

Le processus itératif utilisé dans SIMPLER exige le contrôle du taux de variation des inconnues au cours de chaque itération. Ceci est réalisé par des méthodes dites de sousrelaxation [32]

Soit  $\phi_p^*$  la valeur de  $\phi_p$  à l'itération courante. Si  $\phi_p$  satisfait à l'équation:

$$
a_p \phi_p = \sum_{nb} a_{nb} \phi_{nb} + b \tag{III.39}
$$

Alors, pour que le système soit résolu pour l'itération courante, on estime une valeur de  $\phi$ <sub>*r*</sub> donnée par :

$$
\phi_P = \frac{\sum_{nb} a_{nb} \phi_{nb} + b}{a_P} \tag{III.40}
$$

Le changement dans  $\phi_p$  d'une itération à la suivante est donné par :

$$
\Delta \phi_P = \frac{\sum_{nb} a_{nb} \phi_{nb} + b}{a_P} - \phi_P^*
$$
\n(III.41)

Le changement de  $\phi$ <sup>*p*</sup> s'effectue d'une fraction  $\alpha$  définie par:

$$
\phi_P = \phi_P^* + \alpha \left( \frac{\sum_{nb} a_{nb} \phi_{nb} + b}{a_P} - \phi_P^* \right) \tag{III.42}
$$

Après réarrangements des termes, on trouve :

$$
\frac{a_p}{\alpha}\phi_p = \sum_{nb} a_{nb}\phi_{nb} + b + \frac{1-\alpha}{\alpha}a_p\phi_p^* \tag{III.43}
$$

Ainsi la nouvelle valeur de la grandeur  $\phi_p$  dépend de la valeur précédente  $\phi_p^*$  et de sa

Correction  $\Delta \phi = \frac{\sum_{nb} a_{nb} \phi_{nb} + b}{\sum_{n} \phi_{n}^*} - \phi_p^*$ *P*  $a_{nb}\phi_{nb} + b$ *a*  $\phi$  $\phi = \frac{\sum_{nb}^{m} m}{\sum_{b}^{m}} - \phi_p^*$  $^{+}$  $\Delta \phi = \frac{\hbar b}{\hbar \omega + \hbar \omega} - \phi_{\parallel}$  $\sum$ en utilisant le coefficient de sous-relaxation  $\alpha$  dont la

valeur est strictement inférieure à 1.

# **III.4.2 Résolution du systéme discretisé(Algorithme de THOMAS, Méthode line by line)**

C'est un algorithme développé par Thomas [33] en 1949, c'est une méthode directe pour la situation unidimensionnelle (1D), mais peut être utilisée d'une manière itérative ligne par ligne (line by line) pour la résolution des problèmes bidimensionnel (2D).

La discrétisation par volumes finis donne un système tridiagonal pour le cas 1D, un système penta-diagonal pour le cas 2D et un système septa-diagonal pour le cas 3D. D'autres schémas de discrétisation donnent plusieurs diagonal, par exemple le schéma QUICK donne sept diagonal dans le cas 2D **.**

Un système tridiagonal peut s'écrire sous la forme générale **:**

$$
a_i \phi_{i-1} + b_i \phi_i + c_i \phi_{i+1} = d_i \tag{III.44}
$$

Sous forme d'une matrice, ce système s'écrit :

$$
\begin{bmatrix} b_1 & c_1 & 0 & & & 0 \ a_2 & b_2 & c_2 & & & \ a_3 & b_3 & c_3 & \cdots & & \vdots \ 0 & & & a_n & b_n \end{bmatrix} \begin{bmatrix} \phi_1 \\ \phi_2 \\ \vdots \\ \phi_n \end{bmatrix} = \begin{bmatrix} d_1 \\ d_2 \\ \vdots \\ d_n \end{bmatrix}
$$
 (III.45)

Le calcul se fait de la manière suivante :

Pour *i*=2, on utilise les équations :

$$
P_2 = \frac{b_2}{a_2}, \ Q_2 = \frac{d_2 + c_2 \phi_1}{a_2} \tag{III.46}
$$

Pour i variant de *3* à *N-1* , on utilise les équations :

$$
P_i = \frac{b_i}{a_i - c_i P_{i-1}}, \quad Q_i = \frac{d_i + c_i Q_{i-1}}{a_i - c_i P_{i-1}}
$$
(III.47)

Avec  $P_N = 0$  et  $Q_N = \phi_N$  (où  $\phi_N$  est une condition aux limites).

La dernière étape détermine les inconnues, pour *i* variant de *N-1* à *1*, on utilise l'équation :

$$
\phi_i = P_i \phi_{i+1} + Q_i \tag{III.48}
$$

 $\phi_1$  Et  $\phi_N$  sont des valeurs aux limites du domaine.

# **III.4.2**.1 **Application de l'algorithme de THOMAS à des problèmes à 2D (TDMA)**

L'algorithme de Thomas (TDMA) peut être appliqué itérativement pour résoudre un problème d'un système d'équations bidimensionnel [31]. Considérons le maillage envisagé dans la figure (3.6) et une équation générale de transport discrétisée sous la forme :

$$
a_p \phi_p = a_E \phi_E + a_w \phi_W + a_w \phi_N + a_s \phi_s + b \tag{III.49}
$$

 Pour résoudre ce système, l'algorithme de Thomas est appliqué pour une ligne choisie, par exemple la ligne Nord-Sud (*N-S*). L'équation de transport discrétisée est réarrangée sous la forme :

$$
-aS\phiS + aP\phiP - aN\phiN = aE\phiE + aW\phiW + b
$$
\n(III.50)

Le membre droit de l'équation (III.49) est supposé temporairement connu. L'équation

(III.49) est de la même forme que l'équation (III.44), avec :

$$
a_i \phi_{i-1} + b_i \phi_i + c_i \phi_{i+1} = d_i \tag{III.51}
$$

$$
a_{i} = -a_{S}
$$
  
\n
$$
b_{i} = a_{P}
$$
  
\n
$$
c_{i} = -a_{N}
$$
  
\n
$$
d_{i} = a_{W} \phi_{W} + a_{E} \phi_{E} + b
$$
  
\n(III.52)

On peut maintenant résoudre le système le long de la direction (*N-S*) de la ligne choisie pour des valeurs  $j = 2, 3, 4, \dots, n$  comme indiqué sur la figure (III.10).

![](_page_48_Figure_3.jpeg)

**Figure 0-8:Application linge par ligne de la méthode TDMA**

- <span id="page-48-0"></span>Point auxquels les valeurs sont calculées.
- Point auxquels les valeurs sont considérées être temporairement connues.
	- Valeurs connues à la frontiére.

# Chapitre IV Résultats et interprétaion

# <span id="page-50-0"></span>**CHAPITRE VI RESULTATS ET INTERPRETATION**

L'objectif de cette section est d'analyser l'effet du régime d'écoulement et la hauteur de l'ouverture d'entrée d'air sur le comportelent dynamique et thermique du rfroidissement du bloc générateur de chaleur.

On fixant les valeurs XP et YP à la valeur de 1/3, le nombre de Prandtl à 0.71 et le nombre de Rayleigh Ra= $10-3$  à lequel on néglige les effets de la convection naturelle, les paramètres de simulation variable utilisés sont le nombre de Reynolds qui prend les valeurs  $Re = 10,100,500$ et 1500 , ainsi que la hauteur de l(ouverture d'entrée de l'air qui prend les valeurs 0.25, 0.5 et 0.8.

# <span id="page-50-1"></span>**IV1 EFFET DU NOMBRE DE REYNOLDS**

Come montrent les figures VI.1), représentant l'évolution des lignes de courant pour différentes valeurs de Re, les resultats montre que pour de faible valeurs de Re, le regime est toujours laminaire en absence de toutes formes de recirculation au niveau des coins du bloc et au coeurs de la cavité. En augmentant de plus en plus la valeur de Re (Re=500), l'écoulement change d'aspect; des récirculations apparaissent de plus en plus au niveau de la cavité, surtout au niveau des coins du bloc solide ou on a un décollement de la couche limite créant des régions tourbillonnaires.

![](_page_50_Figure_7.jpeg)

![](_page_50_Picture_8.jpeg)

![](_page_50_Figure_9.jpeg)

![](_page_51_Figure_0.jpeg)

# **Figure VI-1: Countours de la fonction de couarant**.

<span id="page-51-0"></span>Pour la distributions des isothermes, les figure (VI.2) monrent clairement l'influence de l'augmentation du nombre de Reynolds sur le champ thermique , Notez que la variation de température est concentrée autour du bloc chauffant (superposition). Pour de faible valeurs de Re, la grande partie de la cavité est chaude, décrivant un faible transfert de chaleur entre le bloc et l'air entourant.

La chaleur occupe la majeure partie de la cavité, créant une légère chute de température autour du bloc solide. On augmentant la valeur de Re, l'échange thermique entre le bloc et l'air augmente de plus en plus indiquant un fort échange convectif et la majorité de la cavité est bien refroidie.

La figure (VI.5 ) donne une description détaillée du taux de transfert de chaleur au niveau des parois verticales du bloc et au niveau de la paroi superieure; les résultats montrent que pour de faibles valeurs de Re, l'échange thermique n'est considérable qu'au coté gauche du bloc. Pour de fortes valeurs de Re, une faible augmentation est remarquée sur l'échange thermique au niveau de la paroi droite et la paroi superieure, cela revient au naissance des tourbillons prés de ces parois, l'échange n'est efficace qu'au niveau de la paroi verticale gauche.

Chapitre IV Resultets et interpretation

![](_page_52_Figure_2.jpeg)

**Figure VI-5: Comparison de nomber Nusselt pour différnte valeur de nombre de Reynolds**

![](_page_52_Figure_4.jpeg)

![](_page_52_Figure_6.jpeg)

![](_page_53_Figure_0.jpeg)

![](_page_53_Figure_1.jpeg)

**Figure VI-2: Countours des isothermes pour déférent nombre de Re**.

# <span id="page-53-0"></span>**IV2 EFFET DE LA HAUTEUR D'ENTREE**

Pour de faible WP, les fortes recirculations sont localisées prés de la paroi superieure du bloc (Figure VI-3), contrairement pour de grande valeurs de WP, ou il y a une forte zone tourbillonnaire prés de la paroi droite du bloc et au augmente de plus en plus en augmentant Re, créant ainsi une zone d'isolation entre la paroi du bloc et l'air comme montre la figure VI-6, ou l'échange thermique est minimale pour une tel valeur de WP.

La taille des cellules dans la région de recirculation augmente avec l'augmentation du nombre (wp =  $0,5$  et (wp =  $0,8$ ).

la diffusion thermique est faible comme indique la Figure VI-4 pour de faible valeurs de WP, elle est considérable pour des valeurs superieures de Wp, ou la majorité de la cavité est froide. le changement de température est concentré autour du bloc.

la température diffuse de plus en plus occupant la majeure partie de la cavité, ce qui entraîne une légère diminution de la température autour du bloc.

![](_page_54_Figure_0.jpeg)

![](_page_55_Picture_2.jpeg)

**Wp=0.8**

**Figure VI-4**; **Countours des isothermes pour déférent la hauteur Wp**

**.**

![](_page_55_Figure_5.jpeg)

**Figure VI-6**: **Comparison de nomber Nusselt pour différnte valeur de nombre de wp.**

# Conclusion

Générale

# **CONCLUSION GENERALE**

<span id="page-57-0"></span>La modélisation numérique du flux de convection dans un conduite rectangulaire avec composant électronique est présentée dans ce document. La construction de notre propre programme de calcul basé sur la méthode des volumes finis avec vent inverse et algorithme a été la première étape de la simulation numérique 2D. En comparaison avec les résultats obtenus par d'autres auteurs, nos approches de modélisation et de simulation ont été validées. Ensuite, pour chaque situation d'une seule source de chaleur, cela a été étudié.

Dans la première phase, les chercheurs ont modifié le nombre de Reynolds; dans la seconde, ils ont changé (wb) et observé les impacts sur la température, les vitesses et le nombre de Nusselt, qui décrit le flux de chaleur à l'intérieur du tube. Liens entre le numéro Nusselt et d'autres numéros

Les résultats obtenus expliquent que l'augmentation du nombre de Reynolds,augmenter le transfert de chaleur, ainsi que le changement (wb) affecte le transfert de chaleur (refroidissement)

# Référence

# et

# bibliographique

# **REFERENCE ET BIBLIOGRAPHIQUE**

<span id="page-59-0"></span>**[1] T.J. Young, K.Vafai.** "Convective flow and heattransfer in a channelcontaining Multiple heated obstacles", International Journal of Heat and Mass Transfer vol 41 3279-3298[6]

**[2] H. Bhowmik et K. W.Tou**. "An experimental study of transienthea transferfrom

Discreteheat sources in water cooled vertical rectangular channel", Journal of Electronic Packaging, vol 127 pp 193-199[5]

**[ 3] Barletta A., Zanchini E**., « Forced convection in the thermal entrance region of a Circularductwith slug flow and viscous dissipation », Int. J. Heat Mass Transfer 40, 1181-1190, (1997) .

**[4] OronzioManca, Sergio Nardini, Daniele Ricci** «A numericalstudy of nanofluidforced

Convection in ribbedchannels» Applied Thermal Engineering, volume 37, 2012, pp 280 – 292.

**[5] Menacre dalila** ,étude numérique de la convection mixte dans des cavités phénoméne de bifurcation ,mémoire de magister ,université mentouri –constantine faculté des sciences exactres département de physique.

**[6] Mr. Kessi farid et Yahiaoui Mustapha**, Refroidissement des composants électroniques par convection forcée : Simulation numérique, mémoire Présenté pour obtenir le diplôme de Master en Génie Mécanique option énergétique,Promotion 2014-2015.

**[7 ] M.Adnani** ,**B.meziani**. « Convection Mixte Dans Une Cavité Carrée En Présence D'un Bloc Soumis à une Température Froide», 1 Laboratoire de Physique Théorique, Faculté des Sciences Exactes, Université de Bejaia, 06000, Algérie.2 Département de Génie Mécanique, Faculté de Technologie, Université de Bejaia, 06000, Algérie. Auteur correspondant ; massi\_univst06@hotmail.fr

**[ 8] Habchi, S., Acharya, Y.** « Laminar mixed convection in partiallyblocked,Vertical channel » International Journal of Heat and Mass Transfer, vol. 29, No 11, pp. 1711-1722.

**[9] Dalel HELEL et Noureddine BOUKADIDA**, « trensfert de chalour et de mazze dans un milieux non sature soumis a une convection forcee lamonaire » ,U.R.E.E ,institut supérieur des scinces appliquées et technologie de sousse ,cité taffala ,403,ibn khaldoun,sousse, tounisie. [dalel.helel@enim.rnu.tn,](mailto:dalel.helel@enim.rnu.tn) [noureddine.Boukadida@issatso.rnu.](mailto:noureddine.Boukadida@issatso.rnu)

**[10] N. HDHIR et al**, « Effet de la génération de chaleur et de l'absorption sur le taux De transfert dans une enceinte partiellement chauffée et Remplie d'un milieu poreux » Université de Tunis El Manar, Faculté des Sciences de Tunis, Laboratoire de Mécanique des Fluides,2092 El-Manar 2 Tunis, TUNISI[E\\*hdhiri\\_najib@yahoo.fr](mailto:*hdhiri_najib@yahoo.fr)

**[11] R. Soualmi et al** , « etude numérique de la convection naturelle dans une enceinte rectangulaire en présence d'un gradient de température et une génération de chaleur interne », Laboratoire de Fiabilité des Equipements Pétroliers et Matériaux, Université M'Hamed Bougara, Boumerdès, Algérie2 Institut P', CNRS, ENSMA, Université de Poitiers, France (reçu le 15 Septembre 2018 – accepté le 30 Septembre 2018).

**[12] F.BERRAHIL et al**, «Stabilité de la convection naturelle MHD dans une cavité carrée avec Génération de la chaleur interne » , Département des Sciences et Techniques, Faculté des Sciences et de la Technologie, Centre Universitaire Abdelhafid Boussouf – Mila2Laboratoire d'Énergétique Appliquée et de Pollution Département de Génie Mécanique, Faculté des Sciences de la Technologie. Université des Frères Mentouri -Constantine. Campus Chaab Ersas, 25000 Constantine, Algérie\*Auteur correspondant : farid.berrahil@centre-univmila.dz.

**[13] Shim, Y.M. and Hyun, J.M**., "Transientconfinednatural convection withinternal

Heatgeneration", International Journal of Heat and Fluid Flow, Vol. 18 No. 3, pp. 328–

333.

**[14] J. Yang, L. Wang and H. Li**, 2-dimensional CFD simulation and correlation

Development for optimisation of fin heatsinks in electroniccooling, J. Thermal

Science, 10, pages : 363-371, 2001.

**[15] C.W. Leung, H.J. Kang and S.D**. Probert, Horizontal simulatedprinted circuit board Assembly in fullydevelopedlaminar flow convection, AppliedEnergy, Vol. 56, Pages : 71-91, 1997.

**[16] Meinders, E.R., Hanjalic** , K., Experimental heat transfer from inline and staggered Configurations of two wall mounted cubes, International Journal of Heat and Mass Transfer Vol.45, pages : 465–482, 2002.

**[17] Korichi A., Oufer L**., Heattransferenhancement in oscillatory flow in channelwith Periodicallyupper and lowerwallsmounted obstacles, International Journal of Heat

And Fluid Flow, Vol.46, pages : 4191–4199, 2006.

# **[18]S. W. Chang, L. M. Su, T. L. Yang, S. F. Chiou**, Enhancedheattransfer of forced

Convective fin flow with transverse ribs, International Journal of Thermal Sciences,

Vol.43, pages : 185-200, 2004.

**[19] Nizou P. Y., Tida T.,** Transferts de chaleur et de quantité de mouvement dans les jets pariétaux plans turbulents Heat and momentum transfer in plane turbulent wall jets, International Journal of Heat and Mass Transfer, Vol. 38, pages 1187-1200, 1995

**[20] Adel hamouch et al** « Refroidissement par convection mixte des composants électroniques montés dans un canal horizontal» , Laboratoire d'Energétique Appliquée et de Pollution, Département de Génie Mécanique, Université Mentouri-Constantine, Route de Ain El. Bey, Constantine 25000, Algérie PP 1-6.

**[21] A. Hamouche** , « Refroidissement à air des composants électroniques par

convection Mixte », magister,Université Mentouri de Constantine.2007

**[22] Timothy J. Y. K.Vafai**." Convective coolingheated obstacle in a channel ,"

International Journal of Heat and Mass transfer vol 41 pp 3131-3148

**[23] J.Boussinesq**,Théore analytique de chaleur ,vol.2,Gauthier Villars,Paris,1903.

**[24] S. K. Godunov**, A Finite Difference Method for the Computation of Discontinuous Solutions of the Equations of Fluid Dynamics. *Mat. Sb*., Vol. 47, pp. 357-393, 1959

**[25] J. Glimm**, Solution in the Large for Nonlinear Hyperbolic Systems of Equations. *Comm. Pure. Appl. Math.*, Vol. 18, pp. 697-715, 1965

**[26] S.V. Patankar, D.G. Spalding**, Heat and Mass Transfer in Boundary Layers, *2 nd Ed, Intertext*, London, 1970

**[27] S.V. Patankar**, Numerical heat transfer and fluid flow. *Hemisphere, Washington, D.C., U.S.A*, 1980

**[28] F. H. Harlow, J. E. Welch**, , Numerical calculation of time-dependent viscous incompressible flow of fluid with free surface, *Phys. Fluids*, Vol. 8, pp. 2182, 1965.

**[29] C.M. Rhie, W.L. Chow**, Numerical study of turbulent flow past an airfoil with trailing edge separation, *AIAA Journal*, Vol. 21(11), pp. 1525-1532, 1983.

**[30] G.D. Thiart**, Finite difference scheme for the numerical solution of fluid flow and heat transfer problems on non-staggered grids, *Numer. Heat Transfer.* Part B., Vol. 17, pp. 43-62, 1990.

**[31] S. V. Patankar**, A calculation procedure for two-dimensionnal elliptic situations. *Numer. Heat Transfer*. Part A, Vol. 14(25), pp. 409, 1981.

**[32] D. A. Anderson, J. C. Tannehill, R. H. Pletcher** , Computational Fluid Mechanics and Heat Transfer, *Hemisphere Publishing Corporation*, Taylor & Francis Group, New York., pp. 599, 1984.

**[33] L.H. Thomas**, Elliptic Problems in Linear Differential Equations over a Network, *Watson Sci. Comput. Lab Report*, Columbia University, New York, 1949